## Android finishaffinity vs finish

| I'm not robot | reCAPTCHA |
|---------------|-----------|
|               |           |

Continue

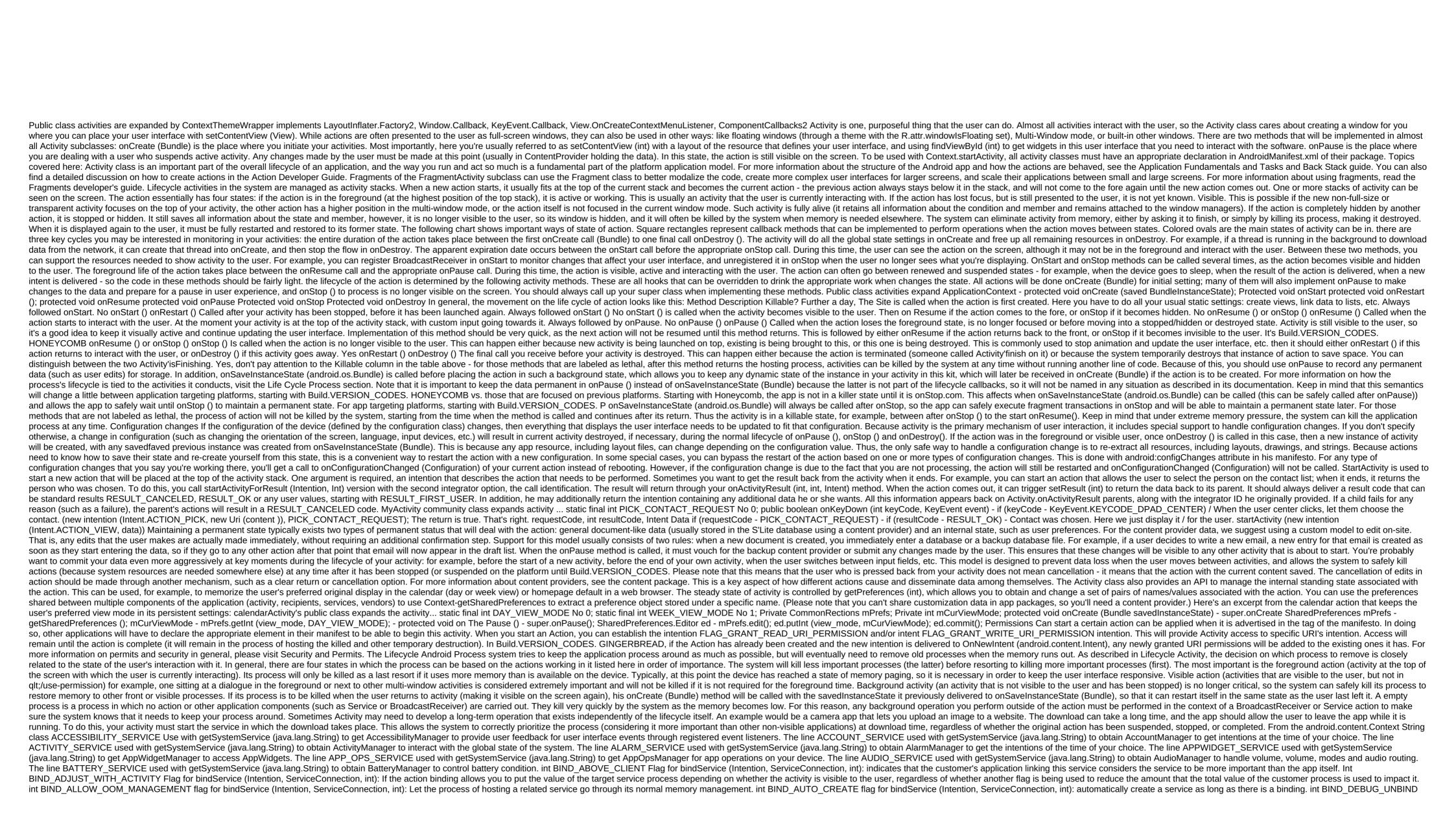

```
flag for bindService (Intention, ServiceConnection, Int): Include debugging help for mismatched calls on unbind. int BIND_EXTERNAL_SERVICE flag for bindService (Intention, ServiceConnection, Int): The associated service is very
important for the customer, so it should be brought to the front level of the process when the customer. Int BIND_INCLUDE_CAPABILITIES Flag for bindService; If the attachment from the application has certain features due to the foreground state, such as the activity or foreground service, this flag will allow the associated application to get the same
features if it has the necessary permissions. int BIND NOT FOREGROUND Flag for bindService (Intention, ServiceConnection, int): If the binding is from an application that is visible or
visible to the user, lower the value of the target service below a noticeable level. int BIND_WAIVE_PRIORITY Flag for bindService (Intention, ServiceConnection, Int): do not affect the planning or priority of memory management of the target service hosting process. The line BIOMETRIC_SERVICE used with getSystemService (java.lang.String) to obtain
BiometricManager to handle biometric and PIN/pattern/password authentication. The line BLOB_STORE_SERVICE used with getSystemService (java.lang.String) to obtain BlobStoreManager to promote and access drop data from a drop drop drop from the store drop supported by the system. Line BLUETOOTH_SERVICE to use with getSystemService to
get BluetoothManager to use Bluetooth. Using CAMERA_SERVICE with to get CameraManager to interact with camera devices. The line CAPTIONING_SERVICE used with getSystemService (java.lang.String) to obtain captioningManager to obtain property subtitles and listen to changes in subtitle preferences. The line CARRIER_CONFIG_SERVICE used
with getSystemService (java.lang.String) to obtain CarrierConfigManager to read the carrier configuration values. The line CLIPBOARD_SERVICE used with getSystemService (java.lang.String) to obtain CarrierConfigManager to read the carrier configuration values. The line CLIPBOARD_SERVICE used with getSystemService (java.lang.String) to obtain CarrierConfigManager to access and modify the contents of the global clipboard. Line COMPANION_DEVICE_SERVICE used with getSystemService (java.lang.String) to obtain CarrierConfigManager to access and modify the contents of the global clipboard. Line COMPANION_DEVICE_SERVICE used with getSystemService (java.lang.String) to obtain CarrierConfigManager to access and modify the contents of the global clipboard.
(java.lang.String) to obtain CompanionDeviceManager to control related String devices CONNECTIVITY_DIAGNOSTICS_SERVICE Use with getSystemService (java.lang.String) to obtain information about network connectivity from the system. The line
CONNECTIVITY_SERVICE used with getSystemService (java.lang.String) to obtain ConnectivityManager to handle network connections management. The line CONSUMER_IR_SERVICE used with getSystemService (java.lang.String) to obtain ConsumerIrManager to handle network connectivityManager to handle network connectivityManager to handle network 
for use with createPackageContext (String, int): ignore any security restrictions on the requested context, allowing it to always load. int CONTEXT_INCLUDE_CODE flag for use with createPackageContext (String, int): turn on the application code with context. int CONTEXT_RESTRICTED flag for use with createPackageContext (String, int): Limited context
can disable certain features. The line CROSS_PROFILE_APPS_SERVICE used with getSystemService (java.lang.String) to obtain DevicePolicyManager to work with global device policy management. The line
DISPLAY_SERVICE used with getSystemService (java.lang.String) to obtain DisplayManager to interact with display devices. The line DOWNLOAD_SERVICE used with getSystemService (java.lang.String) to obtain DownloadManager to request HTTP downloadS. The line DROPBOX_SERVICE used with getSystemService (java.lang.String) to obtain DownloadManager to request HTTP downloadS. The line DROPBOX_SERVICE used with getSystemService (java.lang.String) to obtain DownloadManager to request HTTP downloadS.
DropBoxManager copy to record diagnostic journals. The line EUICC_SERVICE used with getSystemService (java.lang.String) to obtain FileIntegrityManager. The line FINGERPRINT_SERVICE used with getSystemService (java.lang.String) to obtain FileIntegrityManager.
with getSystemService (java.lang.String) to obtain to process fingerprint control. The line HARDWARE_PROPERTIES_SERVICE used with getSystemService (java.lang.String) to obtain to process fingerprint control. The line HARDWARE_PROPERTIES_SERVICE used with getSystemService (java.lang.String) to obtain to process fingerprint control. The line HARDWARE_PROPERTIES_SERVICE used with getSystemService (java.lang.String) to obtain to process fingerprint control.
input methods. The line INPUT SERVICE used with getSystemService (java.lang.String) to obtain InputManager to interact with input devices. The line IPSEC SERVICE used with getSystemService (java.lang.String) to obtain IpSecManager to encrypt outlets or networks with IPSec. The line JOB SCHEDULER SERVICE used with getSystemService
(java.lang.String) to obtain a JobScheduler copy to manage random background tasks. The line KEYGUARD_SERVICE used with getSystemService (java.lang.String) to obtain LauncherApps to request and monitor the
launch of apps in user profiles. The line LAYOUT_INFLATER_SERVICE used with getSystemService (java.lang.String) to obtain LayoutInflater to inflate layout resources in this context. The line LOCATION_SERVICE used with getSystemService (java.lang.String) to obtain LayoutInflater to inflate layout resources in this context. The line
MEDIA_PROJECTION_SERVICE used with getSystemService (java.lang.String) to obtain a MediaProjectionManager copy to manage media projection sessions. The line MEDIA_ROUTER_SERVICE used with getSystemService (class) to obtain MediaRouter for media routing management and management. The line MEDIA_SESSION_SERVICE used
with getSystemService (java.lang.String) to obtain MediaSessionManager to manage media sessions. The line MIDI_SERVICE used with getSystemService (java.lang.String) to obtain MediaSessionManager to manage media sessions. The line MIDI_SERVICE used with getSystemService (java.lang.String) to obtain MediaSessionManager to manage media sessions. The line MIDI_SERVICE used with getSystemService (java.lang.String) to obtain MediaSessionManager to manage media sessions. The line MIDI_SERVICE used with getSystemService (java.lang.String) to obtain MediaSessionManager to manage media sessions. The line MIDI_SERVICE used with getSystemService (java.lang.String) to obtain MediaSessionManager to manage media sessions. The line MIDI_SERVICE used with getSystemService (java.lang.String) to obtain MediaSessionManager to manage media sessions. The line MIDI_SERVICE used with getSystemService (java.lang.String) to obtain MediaSessionManager to manage media sessions.
existing file instead of erasing it. int MODE_ENABLE_WRITE_AHEAD_LOGGING database open flag: when the set opens with the record forward registration enabled by default. int MODE_MULTI_PROCESS This constant has been deprecated in API level 23. MODE_MULTI_PROCESS doesn't work reliably in some Android versions, and also doesn't
provide any mechanism to agree on simultaneous changes between processes such as ContentProvider. int MODE_NO_LOCALIZED_COLLATORS database with an open flag: when you set up, the database opens without the support of localized
callouters. int MODE_PRIVATE Creation File: A default mode where the file you create can only be accessed to the call app (or all apps sharing the world's readable files is very dangerous and can cause security holes in the This is strongly
discouraged; instead, applications should use a more formal interaction mechanism, such as ContentProvider, BroadcastReceiver and Service. There is no guarantee that this access mode will remain in the file, for example, when it is backed up and restored. int MODE_WORLD_WRITEABLE This constant has been deprecated in API level 17. Creating files
that are narrated in the world is very dangerous and can cause security holes in applications. This is strongly discouraged; instead, applications should use a more formal interaction mechanism, such as ContentProvider, BroadcastReceiver and Service. There is no guarantee that this access mode will remain in the file, for example, when it is backed up and
restored. The line NETWORK_STATS_SERVICE used with getSystemService (java.lang.String) to obtain NetworkStatsManager for NFC use. The line NOTIFICATION_SERVICE used with getSystemService (java.lang.String) to obtain NetworkStatsManager for NFC use. The line NOTIFICATION_SERVICE used with getSystemService (java.lang.String) to
get NotificationManager to inform the user about background events. Line NSD_SERVICE Use with getSystemService (java.lang.String) to get PowerManager to manage power, including wake-up locks that allow you to
keep the device while you're running long tasks. String PRINT_SERVICE PrintManager for printing and managing printers and printing tasks. Int RECEIVER_VISIBLE_TO_INSTANT_APPS Flag for RegisterReceiver (BroadcastReceiver, IntentFilter): The recipient can receive broadcasts from Instant Applications. The RESTRICTIONS_SERVICE Use
getSystemService (java.lang.String) to get restrictions to get application restrictions and request permissions for limited operations. The line SEARCH_SERVICE used with getSystemService (java.lang.String) to obtain SearchManager to process
searches. The line SENSOR_SERVICE used with getSystemService (java.lang.String) to obtain SensorManager to access the launcher label service. The line STORAGE_SERVICE used with getSystemService (java.lang.String) to obtain SensorManager to access the launcher label service. The line STORAGE_SERVICE used with getSystemService (java.lang.String) to obtain SensorManager to access the launcher label service.
to obtain StorageManager to access system storage features. The line STORAGE_STATS_SERVICE used with getSystemService (java.lang.String) to obtain SystemHealthManager to access the health system (battery, power, memory, etc.)
metrics. Using TELECOM_SERVICE with to obtain TelecomManager to manage the telecommunications functions of the device. The line TELEPHONY_IMS_SERVICE used with getSystemService (java.lang.String) to obtain The PhoneManager to
control the device's telephony functions. The line TELEPHONY_SUBSCRIPTION_SERVICE used with getSystemService (java.lang.String) to obtain TextClassificationManager to handle the device's phone subscription management. The line TEXT_CLASSIFICATION_SERVICE used with getSystemService (java.lang.String) to obtain TextClassificationManager
for text classification services. The line TEXT_SERVICES_MANAGER_SERVICE used with getSystemService (java.lang.String) to obtain TextServices. The line TV_INPUT_SERVICE used with getSystemService (java.lang.String) to obtain TextServices.
UI MODE SERVICE used with getSystemService (java.lang.String) to obtain UiModeManager to manage user interface modes. The line USAGE_STATS_SERVICE used with getSystemService (java.lang.String) to obtain UsageStatsManager to request device usage statistics. String USB_SERVICE use getSystemService (java.lang.String) to obtain UsageStatsManager to request device usage statistics. String USB_SERVICE use getSystemService (java.lang.String) to obtain UsageStatsManager to request device usage statistics.
UsbManager to access USB DEVICES (as a USB host) and to control the behavior of that device as a USB device. The line USER_SERVICE used with getSystemService (java.lang.String) to produce a
vibrator to interact with vibration equipment. The line VPN_MANAGEMENT_SERVICE used with getSystemService (java.lang.String) to obtain a VpnManager to manage profiles for the built-in VPN platform. The line WALLPAPER_SERVICE used with getSystemService (java.lang.String) to obtain a VpnManager to manage profiles for the built-in VPN platform. The line WALLPAPER_SERVICE used with getSystemService (java.lang.String) to obtain a VpnManager to manage profiles for the built-in VPN platform.
line WIFI_AWARE_SERVICE used with getSystemService (java.lang.String) to obtain WifiAwareManager to handle Wi-Fi Aware management of Wi-Fi peer connections. The line WIFI_RTT_RANGING_SERVICE used with
getSystemService (java.lang.String) to get Wi-FiRttManager for a range of Wi-Fi devices. The line WINDOW_SERVICE used with getSystemService (java.lang.String) to get WindowManager to access the window manager
protected static final int FOCUSED STATE SET invalid addContentView (View View, ViewGroup.LayoutParams params) Add an additional view of the content to the activity. Void closeContextMenu () Progammatically closes the options menu. PendingIntent createPendingResult
(int requestCode, Intent Data, int Flags) Create a new pendingIntent object that you can pass on to others for their use to send results back to onActivityResult (int, Int, Intention) callback. The final gap of dismissDialog (int ID) This method has been deprecated in API level 15. Instead, use the new DialogFragment class with FragmentManager; It's also
available on older platforms through the Android compatibility package. The final void to dismissKeyboardShortcutsHelper () Dismiss the keyboard screen shortcuts. boolean dispatchKeyEvent (KeyEvent Event) is designed to handle key events. boolean
dispatchKeyShortcutEvent (KeyEvent event) is designed to handle a key label event. boolean dispatchPopulateAccessibilityEvent (MotionEvent ev) Is called to handle touchscreen events. boolean dispatchTrackballEvent (MotionEvent ev)
Called to handle trackball events. void dump (Line Prefix, FileDescriptor fd, PrintWriter writer, String'args) Print activity state in a given stream. boolean enterPictureInPictureMode (PictureInPictureMode puts the action in picture-in-picture mode if possible in the current state of the system. the invalid enterPictureInPictureMode puts the action in picture-in-picture mode if possible in the current state of the system. the invalid enterPictureInPictureMode puts the action in
picture mode, if possible in the current state of the system. T findViewByld (int id) Finds a view that has been identified by android:id XML, which has been processed in onCreate (Bundle). The invalid finish of the Action (int requestCode) Force completes another action that you previously started with startActivityForResult (Intention, Int). This method has
been removed at API 30. Instead, use finishActivity (int). Finish this activity, as well as all the actions directly underneath it in the current task, which have the same affinity. In effect, The Landing Completion () cancels the transition of entering the action scene and launches causing Activity to reverse its exit transition. Call this when your activity is completed
and should be closed and the task should be completely removed as part of the completion of the root activity of the task. The void of finishFromChild (Child Activity) This method has been deprecated in the API level 30. Use the finish () instead. ActionBar getActionBar getActionBar of this the final getApplication app () Return the app that owns
this activity. ComponentName getCallingActivity () Bring back the action name that caused this activity breaks down because it cannot handle the modified configuration parameter (and thus its onConfigurationChanged
(android.content.res.Configuration) method is not called, then you can use this method to detect a set of changes that occurred during the destruction process. ComponentName () Returns the full name of the component of this action. Scene getContentScene () Get a scene representing the current contents of this window.
TransitionManager getContentTransitionManager () Get TransitionManager responsible for default transitions in this window. Browse getCurrentFocus () Window.getCurrentFocus () Window.getCurrentFocus ()
FragmentActivity.getSupportFragmentManager (the intent of getIntent () To return the intention that started this activity. GetLastNonConfigurationInstance. LayoutInflater getLayoutInflater () Convenience to call Window.getLayoutInflater ().
LoaderManager getLoaderManager () This method has been decreced in THEIs level 28. Use FragmentActivity.getSupportLoaderManager () The getLocalClassName line returns the number of actions that will be displayed in the user interface
with the picture in the picture in the picture when the user interacts with the activity currently in picture mode. The final MediaController () Receives a controller that should receive a media key and volume of events while this activity is in the foreground. MenuInflater getMenuInflater () Returns MenuInflater with this context. The final action of getParent
() Return of parental activity if this view is a built-in child. The intention is to get ParentActivityIntent () Get the intention that will trigger the explicit target action specified by the logical parent of this activity. Uri getReferrer
() Return information about who launched this activity. int getRequestedOrientation () Callback, this feature will return SearchEvent, which has called a callback if it exists. GetSystemService (String name) Return the pen to the service
level by name. int getTaskId (the return of the task ID in which this activity is located. final CharSequence getTitle () final int getVolumeControlStream () Receives the proposed audio stream, the volume of
which must be changed by the hardware control of the volume. GetWindow window () Check out the current window For action. WindowManager getWindowManager getWindowManager () Remove the window of this activity now has a focus box. Invalid OptionsMenu () Announce
that the options menu has changed, so must be recreated. boolean isActivity Transition () Returns to see if this activity transitions currently working on this activity. boolean isChangingConfiguration. Is this activity embedded inside
another activity? boolean isDestroyed () Returns true if the final onDestroy () call was made to the activity, so this instance is now dead. boolean isFinishing () Check whether this action is in the process of finishing, either because you called the finish () on it or someone else asked that it finish. boolean isImmersive () Bit indicating that this activity is immersive
and should not be interrupted by notifications if possible. boolean isInMultiWindowMode () Returns correctly if the action is currently in multi-window mode. Boolean isLocalVoiceInteractionSupported, if you support the voice interaction service currently
included, the return of voice interaction for use in action boolean is TaskRoot () Return whether this action with the user. boolean is VoiceInteraction Root () As is VoiceInteraction, but returns true only if it is also the root of voice interaction. The
final Courser was driven by Ever (Uri Uri, String Projection, String Choice, String selectionArgs, String sortOrder) This method was humiliating in the API level 15. Instead, use CursorLoader. boolean moveTaskToBack (boolean nonRoot) Will move a task containing this activity into the back of the activity stack. Boolean navigateUpTo (Intent upIntent) Move
from this activity to the activity to the activity specified by upIntent, ending this activity in the process. boolean navigateUpToFromChild (Child Activity, UpIntent Intention) This method has been deprecated in API level 30. Instead, use (android.content.Intent). The void in ActionModeStarted (ActionMode Mode) notifies you of the running mode. void on ActivityReenter (int
Intent Data) Is called when the action you've started with the activity transition exposes this action through a return activity transition, giving you the resultCode and any additional data from it. Emptiness on Attach Fragment (fragment fragment) This method has been deprecated in api level 28. Use FragmentActivity.on Attach Fragment
(android.support.v4.app.Fragment) void onAttachedToWindow () Called when the action is detected to click on the user's back key. The void onConfigurationChanged (Configuration newConfig) is caused by the system when the device
configuration changes during the time of operation. invalid onContentChanged () This hook is called whenever the view of the contents of the screen changes (due to a call in Window'setContentView (View, android.viewGroup.LayoutParams)). boolean onContextItemSelected
(Menultem) This hook is called whenever an item is selected in the context of the menu. OnContextMenuClosed (Menu button, or when selecting an item). Emptiness onCreate (Bundle savedInstanceState, PersistableBundle
persistentState) Same as onCreate (android.os.Bundle), but called for those actions created with the attribute R.attr.persistableMode set for persistAcrossReboots. The void oncreateContextMenu (ContextMenu, View v, ContextMenu for the view is about to be shown. CharSequence
onCreateDescription () Create a new description for this activity. Void onCreateNavigateUpTaskStack (TaskStackBuilder builder) Identify a synthetic stack of tasks that will be generated while navigating Up from another task. Boolean onCreatePanelMenu
(int featureld, menu menu) Default implementation Window.Callback.onCreatePanelView (int, Menu) for events. SeeCreatePanelView (int featureld) by default of Window.Callback.onCreatePanelView (int, Menu) for events. SeeCreatePanelView (int featureld) by default of Window.Callback.onCreatePanelView (int, Menu) for events.
nothing and will be removed in the future. View OnCreateView (View Parent, String Name, Context, AttributeSet) used to inflate with LayoutInflater returned to Context.getSystemService (class). View onCreateView (String name, Context, AttributeSet) used to inflate with LayoutInflater returned to Context.getSystemService (class). View onCreateView (String name, Context, AttributeSet) used to inflate with LayoutInflater returned to Context.getSystemService (class). View onCreateView (String name, Context, AttributeSet) used to inflate with LayoutInflater returned to Context.getSystemService (class). View onCreateView (String name, Context, AttributeSet) used to inflate with LayoutInflater returned to Context.getSystemService (class). View onCreateView (String name, Context, AttributeSet) used to inflate with LayoutInflater.
AttributeSet attrs) Standard implementation (String, Context, AttributeSet) used in inflating with LayoutInflater returned returned return
in. boolean on Generic Motion Event (Motion Event (Motion Event (Motion Event (Motion Event)) Is called when a general motion event has not been processed by any of the views within the action. Void on GetDirect Actions (Cancel Seny cancel, zgt; callback) Returns a list of direct actions supported by the app. boolean on Key Down (int key Code, Key Event event) is called when the key has been
pressed and not processed by any of the performances inside the event. boolean onKeyLongPress (int, KeyEvent): always returns false (can't handle the event). KeyEvent Event) By default, KeyEvent. Callback-onKeyMultiple (int, int, KeyEvent): always returns false (does
not process the event). boolean onKeyShortcut (int keyCode, KeyEvent event) Is called when a key label event is not handled by any of the submissions inside the activity. The void on The Call To Tell the Voice has led to the
launch session's voice interaction, either because it was requested through a call to stop LocalVoiceInteraction () or because it was cancelled by the user. The void onLowMemory is called when the common system is running low in memory, and actively working processes should trim their memory usage, boolean onMenuItemSelected (int featureId,
menultem) Default implementation Window.Callback.onMenultemSelected (int, Menultem) for events. boolean onMenuOpened (boolean isInMultiWindowMode) This method has been deprecated in API level 26. Instead, use
onMultiWindowModeChanged (boolean, android.content.res.Configuration). The void on MultiWindowMode, Configuration newConfig) is caused by the system when the action changes from full-screen mode to multi-window and visa-versa mode. boolean onNavigateUp () This method is called whenever the user
chooses to navigate in the activity hierarchy of the application from the action bar. boolean onNavigateUpFromChild (Child Activity) This method has been deprecated in the API level 30. Use onNavigateUp instead. boolean onOptionsItemSelected (MenuItem) This hook is called whenever an item is selected in the options menu. emptiness
onOptionsMenuClosedThis hook is called whenever the options menu closes (either by user, cancelling the back/menu menu) Implementation by default Window. Callback. onPanelClosed (int, Menu) for events. Void onPerformDirectAction (String ActionId, Kit Arguments,
CancellationSignedSenyal, Consumer ResultListener) This is called to perform actions previously defined by the system when activity changes in image mode in the picture. Instead, use onPictureInPictureModeChanged (boolean,
android.content.res.configuration). boolean onPictureInPictureRequested () This method is called the system in various cases where the image in image mode should be entered with support. Emptiness onPostCreate (Bundle savedInstanceState, PersistableBundle persistentState) Is the same as onPostCreate (android.os.Bundle), but is called for actions
created with the attribute R.attr.persistableMode set for persistAcrossReboots. Void onPrepareNavigateUpTaskStack (TaskStackBuilder Builder) Prepare a synthetic stack of tasks that will be created while navigating up from another task. boolean onPrepareOptionsMenu (Menu menu) Preparing a standard menu of screen options for display. boolean
onPreparePanel (int featureId, View View, Menu Menu) By default implementation window. Callback.onPreparePanel (int, View, Menu) for events. This is called when a user asks for help to provide links to content related to current activity. Void onProvideAssistData (data bundle) This is called when the user requests help to build the full intention
ACTION_ASSIST Intention with the entire context of the current application. Void on Provide Keyboard Shortcuts (Keyboard Shortcuts for the current window. Uri on Provide Referrer () Redefine to generate the desired reference for the content currently displayed application.
void on Request Permissions Result (int request Code, String) permissions, int grant Results) Callback as a result of a permit request. The emptiness on Restore Instance State (android.os. Bundle), but is designed to be an activity created with the attribute
R.attr.persistableModableMode, tuned to the tenacrossReboots. The object onRetainNonConfiguration change when it is known that the new instance will be </Bundle&gt; &lt;/Bundle&gt; for a new configuration. The void onSaveInstanceState (Bundle outState,
PersistableBundle outPersistentState) Is the same as onaveInstanceState (Bundle), but is designed to be an activity created with the attribute of R.attr.persistableMode set for persistAcrossReboots. boolean onSearchRequested () Is
called when a user signals a desire to start a search. This method was at the API level 29. since Build. VERSION_CODES. P on SaveInstanceState is called after on Stop (), so this hint is not accurate anymore: you should consider your condition not saved between on Start and on Stop callback inclusive. The void on TopResumed Activity Changed (boolean
isTop ResumActivity) is called when activity receives or loses the top resumed position in the system. boolean onTouchEvent (MotionEvent Event) is called when the trackball has been moved and is not processed by any
of the species within the event. on TrimMemory (int level) Is called when the operating system has determined that this is a good time for the process of trimming the necessary memory from its process. On UserInteraction emptiness is called whenever a key, touch or trackball event is sent into action. The void on Visible Behind Canceled () This method was
wilted in THEIs 26. The functionality of this method is no longer supported as Build.VERSION_CODES. O and will be removed in a future release. Void onWindowAttributes changed (WindowManager.LayoutParams params) This is called whenever the current window attributes changed (WindowManager.LayoutParams params) This is called whenever the current window attributes changed (WindowManager.LayoutParams params) This is called whenever the current window attributes changed (WindowManager.LayoutParams params) This is called whenever the current window attributes changed (WindowManager.LayoutParams params) This is called whenever the current window attributes changed (WindowManager.LayoutParams params) This is called whenever the current window attributes changed (WindowManager.LayoutParams params) This is called whenever the current window attributes changed (WindowManager.LayoutParams params) This is called whenever the current window attributes changed (WindowManager.LayoutParams params) This is called whenever the current window attributes changed (WindowManager.LayoutParams params) This is called whenever the current window attributes changed (WindowManager.LayoutParams params) This is called whenever the current window attributes changed (WindowManager.LayoutParams params) This is called whenever the current window attributes changed (WindowManager.LayoutParams params) This is called whenever the current window attributes (WindowManager.LayoutParams params).
the current activity window acquires or loses focus. ActionMode onWindowStartingActionMode (ActionMode (ActionMode Callback, int type) is called in running mode for this window. ActionMode onWindowStartingActionMode (ActionMode (Callback, int type) is called in running mode for this window. ActionMode onWindowStartingActionMode (ActionMode (ActionMode (Callback, int type) is called in running mode for this window. ActionMode onWindowStartingActionMode (ActionMode (ActionMode (Callback, int type) is called in running mode for this window. ActionMode onWindowStartingActionMode (ActionMode (Callback, int type) is called in running mode for this window. ActionMode onWindowStartingActionMode (ActionMode (Callback, int type) is called in running mode for this window. ActionMode on WindowStartingActionMode (ActionMode (Callback, int type) is called in running mode for this window. ActionMode on WindowStartingActionMode (ActionMode (Callback, int type) is called in running mode for this window. ActionMode on WindowStartingActionMode (ActionMode (Callback, int type) is called in running mode for this window. ActionMode on WindowStartingActionMode (ActionMode (Callback, int type) is called in running mode for this window. ActionMode (ActionMode (Callback, int type) is called in running mode for this window. ActionMode (Callback, int type) is called in running mode for this window.
Invalid OpenContextMenu (View View) Software opens the context menu for a specific view. Invalid openOptionsMenu () Software opens the options menu. Invalid overridePendingTransition (int enterAnim, int exitAnim) Call immediately after one of the startActivity flavors (android.content.Intent) or finish () to indicate a clear transition animation to perform the
next. The void puts off the transition when activity started with ActivityOptions.makeSceneTransitionAnimation (Activity, android.util.Pair). recreate (the) reason for this action to be recreated with a new instance that receives
lifecycle callbacks just for this Action. The invalid registerForContextMenu (View View) Registers the contextual menus). boolean release Instance ask that a local copy of the application of this action be released to release its memory. This method was removed at API level 15. Instead,
use the new DialogFragment class with FragmentManager; It's also available on older platforms through the Android compatibility package. Invalid reportFullyDrawn () Tell the system that your app is now fully drawn, for diagnostic and optimization purposes. DragAndDropPermissions requestsDragAndDropPermissions (DragEvent event) to create a
DragAndDropPermissions facility associated with this activity and control permission to access URIs content associated with DragEvent. The final invalid request Formissions (String Permits, Int request Formissions (String Permits, Int request Formissions that will be granted to this application. The final invalid request Formissions (String Permits, Int request Formissions (String Permits, Int request Formissions).
screen to show. boolean requestVisibleBehind (boolean visible) This method was faded at API level 26. The functionality of this method is no longer supported as Build.VERSION_CODES. O and will be removed in a future release. The functionality of this method is no longer supported as Build.VERSION_CODES. O and will be removed in a future release. The final boolean query IsWindowFeature (int featureId) to include advanced window features. T requireViewById (int id) Finds a
view that has been identified by the android:id XML attribute, which has been processed in onCreate (Bundle), or throws IllegalArgumentException if the ID is invalid or there is no corresponding representation in the hierarchy. the final invalid runOnUiThread (Runnable Action) runs this action on the user interface stream. Void SetActionBar (Toolbar) Install a
toolbar to act as an action bar for this Activity window. Void setContenttransitionManager (TransitionManager for use for the default transition bar for this Activity window. View View) Set the action content on an explicit view. The final set of
default voidsDefaultKeyMode (int mode) Select the processing of the default keys for this activity. Void kitEnterSharedElementCallback (SharedElementCallback (SharedElementCallback vill be called to handle common items on the running
Invalid setExitSharedElementCallback (SharedElementCallback (SharedElementCallback (SharedElementCallback of the activity, android.view, Line) was used to run up activities, a callback will be called in to handle common items at the start of the activity, final void setFeatureDrawable (int featureId, qlt;/T extends View) Drawable)
Convenience to call Window.setFeatureDrawable (int, Drawable). The final void setFeatureDrawableAlpha (int, int). The final void setFeatureDrawableResource (int featureId, int resId) Convenience to call Window.setFeatureDrawableResource (int, int). The final void setFeatureDrawableResource (int, int). The final void setFeatureDrawableResource (int, int).
setFeatureDrawableUri (int featureId, Uri uri) Convenience to call Window.setFeatureDrawableUri (int, Uri). The invalid set ofFinishOnTouchOutside (boolean finish) determines whether this activity is finished when you touch the outside window. Unemanable set Immersive (boolean i) Adjust the current setting of immersive mode. The invalid
setInheritShowWhenLocked (boolean inheritShowWhenLocked) determines whether to show this action on top of the lock screen whenever the lock screen is up, and this action has a different action behind it with a set of showWhenLock attributes. Emptiness setIntent (Intention newIntent) Change of Intent returns getIntent. The invalid setLocusContext
(LocusId locusId, bundle bundle) sets LocusId for this activity. The final void set OfMediaController (MediaController controller) installs MediaController bundle) sets LocusId for this activity properties of the picture in the picture or installs it for use later at the
entrancePictureInPictureMode () is called. This method has been wilted in API 24. No longer supported, starting with API 21. The final void setProgressBarIndeterminate (boolean indefinite) This method has been deprecated in api level 24. No longer supported, starting with API 21. The final void setProgressBarIndeterminate (boolean visible) This
method was wilted in the API level 24. No longer supported, starting with API 21. The final void setProgressBarVisibility (boolean visible) This method has been deprecated in API level 24. No longer supported, starting with API 21. invalid setRequestedOrientation (int requestorientation) Change the desired orientation of this activity. The final set of
voidsResult (int resultCode, data of intent) Call on this issue to establish the result, as a result of which your activity will return to your subscriber. The final set of SecondaryProgress (int secondaryProgress) voids this method has been
removed at API 24. No longer supported, starting with API 21. invalid setShowWhenLocked (boolean showWhenLocked) determines whether to show an action Top of the lock screen whenever the lock screen and activity resumes. The invalid SetTaskDescription (ActivityManager.TaskDescription taskDescription) establishes information describing the task
with this action for a presentation within the user interface of the Recents system. Invalid setTitle (int titleld) Name change associated with this activity. This method was highlighted at API 21. Instead, use action bar
styles. boolean setTranslucent (semi-transparent) Activity Conversion, which is particularly with R.attr.windowlsTranslucent or R.attr.windowlsFloating attribute, to full-screen opaque activity, or convert it from opaque back into translucent. The invalid TurnScreenOn set (boolean turnScreenOn) determines whether to turn on the screen when the action
resumes. The invalid setvisible (boolean visible) Control whether the main window of this activity is visible. The final set of The FreeumeControl. invalid setVrModeEnabled (boolean enabled, ComponentName askedComponent) to turn on or
off virtual reality (VR) mode for this activity. boolean shouldShowRequestPermission. before asking for permission. before asking for permission. before asking for permission. before asking for permission. before asking for permission.
using targetIntent. boolean showAssist (Bundle args) Ask to show the user the current assistant. The final boolean showDialog (int id, Bundle args) This method has been deprecated in api level 15. Instead, use the new DialogFragment class with FragmentManager; It's also available on older platforms through the Android compatibility package. The final
void of showDialog (int id) This method has been deprecated in THEO level 15. Instead, use the new DialogFragment class with FragmentManager; It's also available on older platforms through the Android compatibility package. Invalid showLockTaskEscapeMessage () Shows the user that the system has identified a message in order to tell the user how to
get out of the lock problem mode. ActionMode StartActionMode (ActionMode (ActionMode Callback callback, int type) Start this type mode. ActionMode StartActivities (intentions, kit options) Start a new action. Invalid startActivities (intentions) Same as startActivities
(android.content.Intent, android.os.Bundle) without these options. Invalid startActivity (intention intention) Same as startActivity (android.content.Intent, android.os.Bundle) without these options. Invalid startActivity (intention, kit options) Start a new action. invalid startActivityForResult Intentions, Int requestCode) Same as call startActivityForResult
(android.content.Intent, int, android.os.Bundle) with no options. invalid startActivityForResult (Intention, Int requestCode, Options Kit) Running up for which you would like a result when it is finished. invalid startActivityFromChild (Child Activity, Intention Intention This method has been wilted at API 30. Use androidx.fragment.app.FragmentActivityFromChild (Child Activity, Intention Intention This method has been wilted at API 30. Use androidx.fragment.app.FragmentActivityFromChild (Child Activity, Intention Intention This method has been wilted at API 30. Use androidx.fragment.app.FragmentActivityFromChild (Child Activity, Intention Intention This method has been wilted at API 30. Use androidx.fragment.app.FragmentActivityFromChild (Child Activity, Intention Intention Intention This method has been wilted at API 30. Use androidx.fragment.app.FragmentActivityFromChild (Child Activity, Intention Intention Int
startActivityFromFragment (androidx.fragment.app.Fragment,Intent,int) invalid startActivityFromChild (Child Activity, Intention, Int requestCode, Options Kit) This method has been faded in API level 30. Use androidx.fragment.app.FragmentActivityFromFragment (androidx.fragment.app.Fragment,Intent,int) invalid startActivityFromChild (Child Activity, Intention, Int requestCode, Options Kit) This method has been faded in API level 30. Use androidx.fragment.app.FragmentActivityFromFragmentActivityFromFragment (androidx.fragment.app.Fragment,Intent,int) invalid startActivityFromChild (Child Activity,Intent,int) invalid startActivityFromChild (Child Activity,Intent,int) invalid startActi
startActivityFromFragment (snippet, intent, int requestCode, kit options) This method has been deprecated in API level 28. Use androidx.fragment.app.Fragment (fragment, intent, int requestCode) This method was degraded at API 28.
Use androidx.fragment.app.Fragment.app.FragmentActivity-startActivity-fromFragment (androidx.fragment, Int requestCode, Options Kit) Special variation to start activities only if a new instance of action is needed to handle this intent. boolean startActivityIfNeededd (Intention, Int requestCode) Same as call
(Intention Sender, Intention fillInIntent, Int flagsMask, IntValu flagses, Int extraFlags, Options Kit) How to startActivity (android.content.Intent, android.content.Intent, android.content.Intent, int, android.content.Intent, int, int, android.os.Bundle). invalid
startIntentSenderForResult (IntentionSender IntentionSender Intentions, Int requestCode, Int flagsInintent, Int flagsValues, Int startIntentSenderForResult (IntentionSender Intention, Int requestCode, Int flagsIntent, Int flagsValues, Int
flagsValues, Int extraFlags, Bundle options) As startActivityForultRes (android.content.Intent, Int), IntentionSender, Int requestCode, Intention fillInIntent, Int flagsWask, Int flagsWask, Int flagsWa
int, int, android.os.Bundle). invalid startIntentSenderFromChild (Child activity, activity, intention, Int requestCode, Intention fillInIntent, Int flagsMask, Int flagsValues, Int extraFlags) This method has been deprecated in API level 30. Instead, use startIntentSenderForResult (android.content.IntentSender, int, android.content.Intent, int, int). The invalid
startLocalVoiceInteraction (Bundle privateOptions) starts a local voice session. Invalid startLockTask () Request to put this action in a mode in which the user is blocked by a limited set of applications. this method has been wilted in the API level 15. Use the new CursorLoader class with LoaderManager instead; It's also available on older platforms through
the Android compatibility package. boolean startNextMatchingActivity (intention, kit options) A special version of the start-up, for use when replacing other components of activity. boolean startNextMatchingActivity (intention, kit options) A special version of the start-up, for use when replacing other components of activity. boolean startNextMatchingActivity (intention) Same as call startNextMatchingActivity (android.content.Intent, android.os.Bundle) with no options. invalid
startPostponedEnterTransition () Beginning of deferred transitions after the postponementBusiness () was called. invalid startSearch (String initialquery, boolean selectInitial-keri, Bundle appSearchData, boolean globalSearch) This hook is designed to launch a search engine interface. Invalid stopLocalVoiceInteraction (android.os.Bundle). invalid
stopLockTask () Stop the current task from blocking. invalid stopManagingCursor (Cursor c) This method was wilted in the api level 15. Use the new CursorLoader class with LoaderManager instead; It's also available on older platforms through the Android compatibility package. invalid takeKeyEvents (boolean get) Request that key events come to this
activity. invalid triggerSearch (String query, Bundle appSearchData) Similar to startSearch (String, boolean, boolean, b
previously registered in the ActivityLifecycleCallbacks (Application.ActivityLifecycleCallbacks). Invalid attachBaseContext (Context newBase) Set the basic context for this ContextWrapper. Void onActivityResult (int requestCode, int resultCode, int resultCode, interest for the basic context for this ContextWrapper. Void onActivityResult (int requestCode, int resultCode, interest for the basic context for this Context for this C
Intent Data) Is called in action that you giving you the requestCode from which you launched it, the resultCode it returned, and applyThemeResource (Theme. theme, int resid, boolean first) Called setTheme (Resources. Theme) and getTheme (papelyThemeResource to the current subject of the theme. Void on ChildTitle
Displaced (Operation ChildActivity, CharSequence Title) invalid savedInstanceState) Called when the action is launched. Dialog onCreateDialog (int, android.os.Bundle). Dialog onCreateDialog (int id, Bundle args) This method has been wilted at API 15.
Instead, use the new DialogFragment class with FragmentManager; It's also available on older platforms through the Android compatibility package. Void on Destroy, do any final clean-up before the action is destroyed. Void on Destroy, do any final clean-up before the action is destroyed. Void on Destroy, do any final clean-up before the action is destroyed.
the Flag of Intent FLAG_ACTIVITY_SINGLE_TOP when calling startActivity (Intention). OnPause emptiness is called as part of the lifecycle of the action, when the user no longer actively interacts with the action, but it is still visible on the screen. The emptiness onPostCreate (Bundle savedInstanceState) is called when the launch activity is completed (after
onStart () and onRestoreInstanceState (Bundle) have been called). onPostResume is called when the resumption of activity is completed (after onResume() has been deprecated in api level 15. Instead, use the new DialogFragment class with
FragmentManager; It's also available on older platforms through the Android compatibility package. Emptiness on Prepare Dialog (int, android.app. Dialog, android.os. Bundle). The void on Restart is called after on Stop () when the
current action is re-displayed to the user (the user has returned to it). OnRestoreInstanceState (Bundle), onRestart (), or onPause, for
your activities to start interacting with the user. The void on SaveInstance (Bundle out State (Bundle) or on Restore Instance from the action before being killed, so that the state can be restored in on Create (Bundle) or on Restore Instance from the action before being killed, so that the state can be restored in on Create (Bundle) or on Restore Instance from the action before being killed, so that the state can be restored in on Create (Bundle) or on Restore Instance from the action before being killed, so that the state can be restored in on Create (Bundle) or on Restore Instance from the action before being killed, so that the state can be restored in on Create (Bundle) or on Restore Instance from the action before being killed, so that the state can be restored in on Create (Bundle) or on Restore Instance from the action before being killed, so that the state can be restored in on Create (Bundle) or on Restore Instance from the action before being killed, so that the state can be restored in on Create (Bundle) or on Restore Instance from the action before being killed, so that the state can be restored in on Create (Bundle) or on Restore Instance from the action before being killed, so that the state can be restored in on Create (Bundle) or on Restored Instance from the action before being killed, so that the state can be restored in on Create (Bundle) or on Restored Instance from the action before being killed, so that the state can be restored in on Create (Bundle) or on Restored Instance from the action before being killed, so that the state can be restored in on Create (Bundle) or on Restored Instance from the action before being killed, so that the action before being killed, so that the state (Bundle) or on Restored Instance from the action before being killed, so that the action before being killed, so that the action before being killed, so that the action before being killed, so that the action before being killed, so that the action before being killed in the action before being killed in the ac
onCreate (Bundle) - or after onRestart, when the action has been stopped, but now is displayed again to the user. onStop emptiness is called when you are no longer visible to the activity lifecycle when the action is about to fade into the background
as a result of user choice. Of android.content.ContextWrapper boolean bindIsolatedService (Service of Intent, int flags, flags, instanceName, Artist, ServiceConnection conn) Variation bindService (Intention, ServiceConnection, Int), which in a particular case of isolated services allows the subscriber to generate multiple instances of the service from a single
component of the declaration. boolean bindService (Intention Service Connection conn, int Flags, Artist, ServiceConnection conn, int Flags) Connect to the app
service, creating it if necessary. Int checkCallingOrSelfPermission (String Permit) Determine whether the IPC call process has been granted a certain permit. Int checkCallingOrSelfUriPermission (Uri uri, int modeFlags) Determine whether the IPC call process has been granted a certain permit. Int checkCallingOrSelfUriPermission (Uri uri, int modeFlags) Determine whether the IPC call process has been granted a certain permit.
checkCallingPermission (String Resolution) Determine whether the IPC call process you are processing has received some permission. Int checkCallingUriPermission to access a particular URI call process and user ID. Determine whether this permission is allowed for a particular process and
the user ID that runs in the system. Determine if you have been granted a given permission. Int checkUriPermission, int pid, int uid, int modeFlags) Determine whether permission has been granted to
access a particular URI. invalid clearWallpaper () This method is deprecated. Use WallpaperManager.clear instead. This method requires time from the caller Manifest.permission.SET_WALLPAPER. Context of the
creationContext Configuration (Configuration overrideConfiguration) Return a new context object for the current context, but whose resources are adjusted according to this configuration. The context object for the current context, but whose resources are adjusted according to this configuration. The context object for the current context, but whose resources are adjusted according to this configuration.
context of creating The DisplayContext (Display Display) Bring back a new context for the current context, but whose resources are adjusted according to the metrics of this display. Context of The WindowContext (type int, kit options)
creates a context for Window. The databaseList line returns an array of lines, naming private database associated with this Context application package of this context. boolean deleteFile (String name) Delete this private file
associated with this Context app package. boolean deleteSharedPreferences (String name) Delete an existing common preference file. Invalid ForcedCallingOrSelfPermission (String resolution, line message) If neither you nor the IPC call process you are processing has been granted a specific permission to quit SecurityException. Invalid
enforceCallingOrSelfUriPermission (Uri uri, int modeFlags, String message) If the process of calling IPC or you have not been granted permission (Line Resolution, Line Message) If the IPC call process you are processing has not been granted a specific permission to quit
SecurityException. invalid enforceCallingUriPermission (Uri uri, Int modeFlags, String message) If the call process and user ID were not granted permission (Line Resolution, Int pid, int uid, String message) If this permission is not allowed for a particular process and the user ID
working in the system, quit SecurityException. Void enforceUriPermission (Uri uri, ReadPermission line, writePermission line, Int pid, Int uid, Int modeFlags, String message) If a particular process and user ID have not been granted
permission to access a particular URI, drop SecurityException. String's fileList returns an array of lines, naming personal files associated with the context package. Context getApplicationInfo () Return full app information for this context
package. AssetManager getAssets returns an AssetManager copy for the app package. The getBaseContext context returns a class loader that you can use to get classes in this package. The getCodeCacheDir file returns the absolute path to a specific
app cache directory on a file system designed to store cached code. ContentResolver getContentResolver () Return of the ContentResolver instance for the app package. File () Returns the absolute path to the file system, where all the personal files belonging to this application are stored. File name) Returns the absolute path to the file
system where the database created with openOrCreateDatabase (String, int, S'LiteDatabase) is stored. CursorFactory). Get a getDir (String name, int mode) file by creating a new directory if necessary, in which the app can place its own user data files. Displaying getDisplay () Get the display this context is associated with. file getExternalCacheDir () Returns
the absolute path to the app catalog on the primary shared/external storage device where the app can place the cache files that it has. The getExternalCacheDirs file returns absolute paths to app directories on all shared/external storage devices where the app can place the cache files it has. The getExternalFilesDir file (string type) returns the absolute path
to the catalog on the primary general/external storage device, where the app can place the persistent files that it has. File ' getExternal MediaDirs () This method is ediciable. These
directories still exist and are scanned, but developers are encouraged to go to inserting content into the MediaStore collection directly, as any app can bring name) file returns the absolute path on the file system where the file created with
openFileOutput (String, int) is stored. The getFilesDir file returns the absolute path to the directory in the file system, where files created with openFileOutput (String, int) is stored. The getFilesDir file returns the absolute path to the directory in the file system, where files created with openFileOutput (String, int) are stored. The getFilesDir file returns the absolute path to the directory in the file system, where files created with openFileOutput (String, int) is stored. The getFilesDir file returns the absolute path to the directory in the file system, where files created with openFileOutput (String, int) is stored. The getFilesDir file returns the absolute path to the directory in the file system, where files created with openFileOutput (String, int) is stored. The getFilesDir file returns the absolute path to the directory in the file system, where files created with openFileOutput (String, int) is stored. The getFilesDir file returns the absolute path to the directory in the file system, where files created with openFileOutput (String, int) is stored. The getFilesDir file returns the absolute path to the directory in the file system, where files created with openFileOutput (String, int) is stored. The getFilesDir file returns the absolute path to the directory in the file system.
the main flow of the current process. The getObbDir () Return the primary general/external storage directory where the OBB files of this app (if any) can be found. The getObbDirs file returns absolute paths to app directories on all shared/external
storage devices where you can find OBB app files (if any). Line getPackageManager (The Return of PackageManager Copy to find global information about the package. The getPackageManager get ThePackageManager (The Return of PackageManager Copy to find global information about the package.
app. Line getPackageResourcePath () Bring the full path to the basic Android package of this context. GetResources (String name, int mode) Extracting and holding withholding from the 'name' preference files, returning SharedPreferences, with which you can
get and change its values. GetSystemService (String name) Return the pen to the system-level service by name. The getSystemServiceName line is called a system-level service that is represented by the specified class. Resources. Theme getTheme () Return of the subject object related to this context. Drawable getWallpaper () This method is a
deprecation. Use WallpaperManager.get instead. Int getWallpaperDesiredMinimumHeight () This method is a deprection. Instead, use WallpaperManager.getDesiredMinimumWidth. An invalid UriPermission grant (String toPackage
Uri uri, int modeFlags) grants permission to access a particular Uri package, regardless of whether the package has a general permission to access Uri context by a secure device. boolean is limited () indicates whether this context is limited.
boolean moveDatabaseFrom (Context sourceContext, String name) Move an existing database file from this source storage context into this context. FileInputStream
openFileInput (String name) Open a private file associated with a package of applications of this context for reading. FileOutputStream openFileOutput (String name, Int mode) Open a private file associated with the applications of this context for writing. Open site S'LiteDatabase OpenOrCreateDatabase (String name, int mode, S'LiteDatabase
factory. CursorFactory, DatabaseError HandlerHandler bug) opens a new private database of S'LiteData associated with the application package of this context. Open site S'LiteDatabase of S'LiteData associated with the context application
package. Drawable peekWallpaper () This method is deprecated. Instead, use WallpaperManager.peek. The intention of registerReceiver (BroadcastReceiver (BroadcastReceiver (BroadcastReceiver, IntentFilter filter) register BroadcastReceiver (BroadcastReceiver to run the main activity stream. Intention registerReceiver (BroadcastReceiver (BroadcastReceiver (BroadcastReceiver)) and the main activity stream.
intentional broadcasting, with the receiver additionally exposed to Instant Apps. Intention register to receive proadcast intentions, to run in context. Intention registerReceiver (BroadcastReceiver Receiver, IntentFilter, Line BroadcastPermission, Handler Planner, Int Register to receive broadcast intentions, to run in context. Intention registerReceiver (BroadcastPermission, Handler Planner, IntentFilter, Line BroadcastPermission, Handler Planner, IntentFilter, Eline BroadcastPermission, Handler Planner, IntentFilter, Eline BroadcastPermission, Handler Planner, Eline BroadcastPermission, Handler BroadcastPermission, Handler BroadcastPermission,
BroadcastPermission, Handler Planner) Registration Registration intentions of transmissions to run in the context of the planner. Emptiness removeStickyBroadcast (Intention intention), no protection (anyone can change them), and many
other problems. The recommended template is to use a non-sticky broadcast to report that something has changed, with a different mechanism for applications to get current value when needed. invalid removeStickyBroadcast to report that something has changed, with a different mechanism for applications to get current value when needed. invalid removeStickyBroadcast to report that something has changed, with a different mechanism for applications to get current value when needed. invalid removeStickyBroadcast to report that something has changed, with a different mechanism for applications to get current value when needed. Invalid removeStickyBroadcast to report that something has changed, with a different mechanism for applications to get current value when needed. Invalid removeStickyBroadcast to report that something has changed, with a different mechanism for applications to get current value when needed. Invalid removeStickyBroadcast to report that something has changed, with a different mechanism for applications to get current value when needed invalid removeStickyBroadcast to report that something has changed and the something has changed and the someth
can access them), no protection (anyone can change them), and many other problems. The recommended template is to use a non-sticky broadcast to report that something has changed, with a different mechanism for applications to get current value when needed. invalid cancellation of UriPermission (Uri uri, int modeFlags) Remove all permissions to
access a specific Uri content provider that was previously added with the UriPermission (String, Uri, int) grant or any other mechanism. invalid revokeUriPermission (String targetPackage, Uri uri, int modeFlags) Remove permissions to access a specific Uri content provider that was previously added using grantUriPermission (String, Uri, int) for a specific target
package. Invalid sendBroadcast (Intention, Line receiverPermission) Broadcasting of this intent to all interested BroadcastReceivers, allowing the optional required permission to be enforced. invalid sendIngBroadcastReceivers, allowing the optional required permission to be enforced. invalid sendIngBroadcastReceivers allowing the optional required permission to be enforced. invalid sendIngBroadcastReceivers allowing the optional required permission to be enforced. invalid sendIngBroadcastReceivers allowing the optional required permission to be enforced. invalid sendIngBroadcastReceivers allowing the optional required permission to be enforced. invalid sendIngBroadcastReceivers allowing the optional required permission to be enforced. invalid sendIngBroadcastReceivers allowing the optional required permission to be enforced. invalid sendIngBroadcastReceivers allowing the optional required permission to be enforced. Invalid sendIngBroadcastReceivers allowing the optional required permission to be enforced. Invalid sendIngBroadcastReceivers allowing the optional required permission to be enforced. Invalid sendIngBroadcastReceivers allowing the optional required permission to be enforced. Invalid sendIngBroadcastReceivers allowing the optional required permission to be enforced. Invalid sendIngBroadcastReceivers allowing the optional required permission to be enforced. Invalid sendIngBroadcastReceivers allowing the optional required permission to be enforced. Invalid sendIngBroadcastReceivers allowing the optional required permission to be enforced. Invalid sendIngBroadcastReceivers allowing the optional required permission to be enforced. Invalid sendIngBroadcastReceivers allowing the optional required permission to be enforced. Invalid sendIngBroadcastReceivers allowing the optional required permission to be enforced. Invalid sendIngBroadcastReceivers allowing the optional required permission to be enforced. Invalid sendIngBroadcastReceivers allowing the optional required permission to be enforced. Invalid sendI
version sendBroadcast (android.content.Intent), allowing you to specify the user of the broadcast will be sent. Invalid sendBroadcast (Intention, UserHandle User, ReceiverPermission Line) Version sendBroadcast (Intention, UserHandle User, ReceiverPermission Line) Version send (Intention, UserHandle User, ReceiverPermission Line) Version send (Intention, UserHandle User, ReceiverPermission Line) Version send (Intention, UserHandle User, ReceiverPermission Line) Version send (Intention, UserHandle User, ReceiverPermission Line) Version send (Intention, UserHandle User, ReceiverPermission Line) Version send (Intention, UserHandle User, ReceiverPermission Line) Version send (Intention, UserHandle User, ReceiverPermission Line) Version send (Intention, UserHandle User, ReceiverPermission Line) Version send (Intention, UserHandle User, ReceiverPermission Line) Version send (Intention, UserHandle User, ReceiverPermission Line) Version send (Intention, UserHandle User, Receiv
Line receiverPermission, String ReceiverAppOp, BroadcastReceiver resultReceiver, Handler Planner, int initialCode, String initialData, Bundle initialExtras) Version sendOrderedBroadcast (android.content.Intent, java.lang.String, android.cos. void sendOrderBroadadcast (Intention,
Int. Line of initialData, Bundle initialExtras, Bundle options) invalid sendOrderedBroadcast (Intention, Line receiver resultReceiver, Scheduler, that allows you to get the data back from the broadcast (Intention, Line receiver resultReceiver, Scheduler, that allows you to get the data back from the broadcast (Intention, Line receiver resultReceiver, Scheduler, that allows you to get the data back from the broadcast. Void sendOrderedBroadcast (Intention, Line receiver Permission) Broadcasting this intent to all interested
BroadcastReceivers, supplying them one at a time to the more preferred receivers to consume the broadcast before it is delivered to less preferred receiver, Handler Planner, Int initialCode, String initialData, Bundle initialExtras)
Version sendOrderedBroadcast (android.content.Intent, java.lang.String, android.content.BroadcastReceiver, android.os.Handler, int, java.lang.string, invalid sendStickyBroadcast (Intention) This method is deprecated. to report that something has changed, with a different mechanism for applications to get the current value when needed. Invalid
Dispatch Sticky Broadcast As User (Intention Intention, User Handle User) This method is deprecated. Sticky broadcasts should not be used. They provide no security (anyone can access them), no protection (anyone can change them), and many other problems. The recommended template is to use a non-sticky broadcast to report that something has
changed, with a different mechanism for applications to get current value when needed. Invalid dispatch StickyOrdered Broadcast (Intention, Broadcast Receiver, Handler planner, Int initial Code, String initial Data, Bundle initial Extras) This method is invalid. Sticky broadcasts should not be used. They provide no security (anyone can
access them), no protection (anyone can change them), and many other problems. The recommended template is to use a non-sticky broadcast to report that something has changed, with a different mechanism for applications to get current value when needed. Invalid dispatchStickyOrderedBroadcastAsUser (Intention Intention, UserHandle User,
BroadcastReceiver resultReceiver, Handler Planner, Int initialCode, String initialData, initial BundleExtras) This method is deprecated. Sticky broadcast to
report that something has changed, with a different mechanism for to get the current value when you need it. Invalid setTheme (int resid) Set a basic theme for this method requires time from the caller Manifest permission. SET_WALLPAPER.
Void Void data) This method is deprecated. Instead, use WallpaperManager.set. This method requires time from the caller Manifest.permission.SET WALLPAPER. Invalid startActivities (intentions) Same as startActivities (android.content.Intent, android.os.Bundle) without these
options. Invalid startActivity (intention intention) Same as startActivity (android.content.Intent, android.content.Intent, android.content.Intent, android.content.Intent, android.content.Intent, android.content.Intent, android.content.Intent), but with the implicit promise that the service will
call startForeground (int, android.app.Notification) as soon as it starts working. boolean startInstrument (ComponentName className, ProfileFile Line, Bundle Arguments) Start performing the tooling class. Void startIntentSender (Intention, Intention fillInIntent, Int flagsMask, Int flagsValues, Int extraFlags) Same, that startIntentSender
```

```
stop this application service. invalid unbindService (ServiceConnection, int) or related method, change the way the
service is managed in relation to other processes. From the class android.content. Context boolean bindIsolated Service (Service of Intention, Int), which, in a particular case of isolated services, allows the subscriber to generate multiple copies of
the service from one component of the declaration. boolean bindService (Intention Service, int Flags, Artist, ServiceConnection conn) Same as bindService (android.content.Intent, android.content.Service (Intention Service, int Flags, Artist, ServiceConnection conn, int)
flags) Connect to the service creating it if necessary. boolean bindServiceAsUser (ServiceConnection, int flags, UserHandle user) contacted the service in this user in the same way as bindService (android.content.Intent, android.content.Intent, android.content.ServiceConnection, int). Abstract Check IntCallingOrSelfPermission (Line Resolution) Determine whether the IPC call
process has been granted or you have been granted a certain permit. Abstract Check IntCallingOrSelfUriPermission (Uri uri, int modeFlags) Determine whether the IPC call process you are processing has
been defined by resolution. Abstract Check IntCallingUriPermission (Uri uri, int modeFlags) Determine whether this permission is allowed for a particular process and the user ID that runs in the system. Abstract Check IntSelfPermission (Line Resolution) Determine
whether you have been granted a certain permit. Abstract check IntUriPermission (Uri uri, String readPermission, int pid, int uid, int modeFlags) Determine whether permission has been granted to access a particular URI.
clearWallpaper's abstract void () This method was introduced in the API level 15. Use WallpaperManager.clear instead. This method requires time from the caller Manifest.permission.SET_WALLPAPER. Context createAttributionContext (String attributionTag) Bring back a new context object for the current context, but attribute to another tag. abstract context
creates ConfigurationContext (OverrideConfiguration Configuration) Returning a new context object for the current context politName) Bring back a new context object for a given split name. the abstract context of
creatingDeviceProtectedStorageContext (the return of a new context object for the current context, but whose API storage is supported by a secure device. abstract context object to the current context, but whose resources are adjusted according to the metrics of the display. Abstract Context
createPackageContext (String packageName, Int Flags) Bring back a new context object for the app name. The context of The WindowContext (type int, kit options) creates context for a non-activity window. abstract boolean deleteDatabase
(String name) Remove the existing private base of S'LiteData related to this app package. abstract boolean deleteSharePreferences (String name) Delete an existing file of common preferences. If neither you nor the IPC call process you work
from has been granted a certain permission, drop SecurityException. If you don't have permission to access a particular URI, leave SecurityException if you don't have permission to access a specific URI. Abstract Space enforceCallingPermission (String resolution, line message) If the process of calling IPC you are processing has not been granted a specific
permission to quit SecurityException. If the abstract void that applies CallingUriPermission (Uri uri, int modeFlags, String message) If the call process and user ID have not been granted permission to access a particular URI, drop SecurityException. Abstract void ensures compliance With ThePermission (Resolution of the Line, Int pid, int uid, String message)
If this permission is not allowed for a particular process and the user ID running in the system, drop SecurityException. abstract void to forceUriPermission (Uri uri, string readmission, writePermission (Uri uri, string readmission, writePermission (Uri uri, int pid, int uid, int modeFlags, String message) To enforce both Uri and normal permission. Abstract void to forceUriPermission (Uri uri, int pid, int uid, int uid, i
modeFlags, String message) If a particular process and user ID have not been granted permission to access a particular URI, drop SecurityException. string's fileList returns an array of lines, naming personal files associated with the application package of that context of getApplicationContext () The return of the context of a single,
global object to the current process application. Abstract ApplicationInfo getApplicationInfo () Return full application for the app package. The getAttributionTag line can be used in complex applications of logically separate parts of the application. the
getCacheDir abstract file returns the absolute path to a specific application cache catalog on the file system. Abstract ClassLoader getClassLoader getClassLoader getClassLoader that you can use to get classes in this package. the getCodeCacheDir abstract file returns the absolute path to a specific application cache catalog in a file system designed to store cached code.
final int getColor (int id) returns the color associated with a certain resource and stylized for the current theme. The final ColorStateList getColorStateList getColorStateList (int id) returns the me. Abstract Abstract getContentResolver () Return of the ContentResolver instance for the app
package. the getDataDir abstract file returns the absolute path to the catalog in the file system, where all the personal files belonging to this application are stored. the abstract getDatabase (String, int, S'LiteDatabase) is stored.
CursorFactory). We remove the getDir (String name, int mode) file by creating a new directory where the app can place its own user data files if necessary. GetDisplay () Get the display this context is associated with. Final Drawable getDrawable (int id) returns a drawing object associated with a specific resource id and stylized as a current theme. the
getExternalCacheDir abstract file returns an absolute path to a specific application directory on the primary shared/external storage device, where the app can place the cache files it owns. the getExternalCacheDirs abstract file returns absolute path to a specific application directory on the primary shared/external storage device, where the app can place the cache files it owns. the getExternalCacheDirs abstract file returns absolute path to a specific application directory on the primary shared/external storage device, where the app can place the cache files it has. the
getExternalFilesDir (line type) abstract file returns the absolute path to the catalog on the primary shared/external storage device, where the app can place the persistent files
that it has. This method was adopted at API 30. These directories still exist and are scanned, but developers are encouraged to move to insert content into the MediaStore collection directly, as any app can bring name) returns the
absolute path on the file system where the file created with openFileOutput (String, int) is stored. The anstract getFilesDir file returns the absolute path to the catalog on the file system, where files created with openFileOutput (String, int) are stored. The artist receivesMainExecutor () Return the artist who will perform the covered tasks on the main thread
associated with this context. Abstract Looper getMainLooper () Bring back Looper for the main flow of the current process. the abstract file getObbDir () Return the basic general/external storage directory where the OBB files of this application
(if any) can be found. getObbDirs abstract file absolute paths to app directories on all shared/external storage devices where you can find OBB app files (if any). There are). getOpPackageName () Return the name of the package that should be used to call AppOpsManager out of this context, so checking the uid app manager ops will work with the name. the
abstract line getPackageCodePath () Bring back the full path to the basic Android package of this context. Abstract line getPackageManager (The Return of PackageManager copy to find global information about the package Manager getPackageManager (The Return of PackageManager copy to find global information about the packageManager getPackageManager copy to find global information about the packageManager copy to find global information about the packageManager copy to find global information about the packageManager getPackageManager copy to find global information about the packageManager getPackageManager copy to find global information about the packageManager getPackageManager copy to find global information about the packageManager getPackageManager getP
getPackageResourcePath () Bring the full path to the basic Android package of this context. the abstract resources getSharedPreferences (String name, int mode) Extract and hold the contents of the 'name' preference file, returning SharedPreferences
through which you can get and change its values. final line getString (int resld, object... formatArgs) Returns a localized formatter and String. format (String, Object...). The final string getString (int resld) returns a localized line from the
default application package table. The ultimate serviceClass is to return the pen to the system level of service by class. getSystemService(String name) Return the pen to the system-level service, which is represented by the specified
zlt;?? It's a class. The final CharSequence getText (int resId) Return of the localized, stylized CharSequence from the default application package line table. Use WallpaperManager.get instead, use WallpaperManager.getDesiredMinimumHeight.
Abstract int getWallpaperDesiredMinimumWidth () This method was humiliating at API level 15. Instead, use WallpaperManager.getDesiredMinimumWidth. The abstract invalid grant OfUriPermission (String toPackage, Uri uri, int modeFlags) grants permission to access a particular Uri package, regardless of whether the package has a general permission to
access Uri content provider. abstract boolean is limited () indicates whether API messages are supported by storage of this context by a secure device. boolean is limited. () indicates whether this context is limited abstract boolean moveDatabaseFrom (Context sourceContext, String name) Move an existing database file from this source
storage context into this context. abstract boolean (Контекст sourceContext, Haзвание строки) Переместить</T&gt; &lt;/T&gt; file of general preferences from this background of storing the original data in this context of the
theme. Ultimate TypedArray getStyledAttributes (AttributeSet set, int' attrs, IntStyle defAttr, int defStyledAttributes (int' attrs) Get style attribute information in this context of the theme. The ultimate TypedArray getStyledAttributes (int' attrs) Get style
attribute information in this context of the theme. FileInputStream OpenFileOutput (String name, of this context for reading. Abstract FileOutput (String name, int mode) Open a private file associated with the application package of this context for writing. S'LiteDatabase
openOrCreateDatabase (String name, int mode, S'LiteDatabase. CursorFactory, DatabaseErrorHandler errorHandler errorHandler errorHandler errorHandler errorHandler, Discover a new private database of S'LiteDatabase factory. CursorFactory) opens a new private database
of S'LiteData associated with the application package of this context. Abstract Drawable peekWallpaper () This method has been deprecated in API level 15. Instead, use WallpaperManager.peek. Invalid RegisterComponentCallbacks (ComponentCallbacks callbacks callbacks callbacks callbacks) Add a new ComponentCallbacks to the basic context application, which
will be called at the same time as ComponentCallbacks practices and other components are called. Abstract Register of IntentionReceiver (BroadcastReceiver (BroadcastReceiver receiver, IntentFilter filter, int flags) Registration to
receive gear intentions, with the receiver optionally exposed to Instant Apps. Abstract Register of IntentReceiver (BroadcastReceiver Receiver Receiver), IntentFilter Filter, Line BroadcastReceiver, IntentFilter Filter, Line BroadcastReceiver, In
IntentFilter, BroadcastPermission Line, Handler Planner) Registration to receive intention gear, to run in the context of the planner, abstract void removeStickyBroadcast (Intention Intention) This method has been deprecated in API level 21. Sticky broadcasts should not be used. They provide no security (anyone can access them), no protection
(anyone can change them), and many other problems. The template is to use a non-sticky broadcast to report that something has changed, with a different mechanism for applications to get the current value when needed. abstract emptiness of emptiness intention, userHandle user) This method has been deprecated in API level 21. Sticky broadcasts should
not be used. They provide no security (anyone can access them), no protection (anyone can change them), and many other problems. The recommended template is to use a non-sticky broadcast to report that something has changed, with a different mechanism for applications to get current value when needed. Abstract Void cancels UriPermission (Uri uri,
int modeFlags) Remove all permissions to access a specific Uri content provider that was previously added with a UriPermission (String, Uri, int modeFlags) Remove permissions to access a specific Uri content provider that was previously added using
grantUriPermission (String, Uri, int) for a specific target package. Abstract void sendBroadcast (Intention, Line receiverPermission to be executed. abstract void sendBroadcast (intention intention) Broadcasting this intention to all interested
BroadcastReceivers. abstract emptiness of sendingBroadcastAsUser (intention, user UserHandle) version sendBroadcast (android.content.Intent), which allows you to specify the user, receiverPermission line) version sendBroadcast (android.content.Intent, which allows you to specify the user the broadcast (android.content.Intent), which allows you to specify the user the broadcast (android.content.Intent).
java.lang.String), allowing you to specify the user's broadcast will be sent. Invalid sendBroadcastWithMultiplePermission, String an array of required permissions to be applied. Void to send OrderBroadcast (Intention, Line receiverPermission, String
ReceiverAppOp, BroadcastReceiver resultReceiver, Handler, int initialCode, String initialData, initial BundleExtras) Version sendOrderedBroadcast (android.content.intent, java.lang.String, android.content.broadcastReceiver, android.content.broadcastReceiver, android.broadcastReceiver, android.broadcastReceiver, android.broadcastReceiver, android.broadcastReceiver, android.broadcastReceiver, android
resultReceiver, Handler, Int. InitialCode, String initialData, initial BundleExtras) Version sendBroadcast (android.content.Intent), which allows you to receive data back from the broadcast before it is delivered to less preferred receivers. abstract emptiness to sendThe
orderBroadcastAsUser (intention, (intention, User, String Receiver Permission, BroadcastReceiver resultReceiver resultReceiver, android.content.Intent, java.lang.String, android.content.BroadcastReceiver, android.os.Handler, int, java.lang.string. abstract void of
sendingStickyBroadcast (intention intention) This method has been deprecated in API level 21. Sticky broadcasts should not be used. to report that something has changed, with a different mechanism for applications to get the current value when needed. Abstract void sending StickyBroadcastAsUser (intention, userHandle) This method has been hung in
API level 21. Sticky broadcasts should not be used. They provide no security (anyone can access them), no protection (anyone can change them), and many other problems. The recommended template is to use a non-sticky broadcast to report that something has changed, with a different mechanism for applications to get current value when needed.
Abstract void dispatch OfStickyOrderedBroadcast (Intention, BroadcastReceiver resultReceiver, Handler Planner, Int InitialCode, String initialData, Bundle initialExtras) This method has been deprecated in API level 21. Sticky broadcasts should not be used. They provide no security (anyone can access them), no protection (anyone can change
them), and many other problems. The recommended template is to use a non-sticky broadcast to report that something has changed, with a different mechanism for applications to get current value when needed. Abstract void sending StickyOrderedBroadcastAsUser (Intention, User Handle User User, BroadcastReceiver resultReceiver, Handler Planner,
IntCode initialCode, String initialData, Bundle initialExtras) This method has been deprecated in API level 21. Sticky broadcasts should not be used. They provide no security (anyone can access them), no protection (anyone can change them), and many other problems. The recommended template is to use a non-sticky broadcast to report that something
has changed, with a different mechanism for applications to get current value when needed. Set a basic theme for this context. setWallpaper (Bitmap bitmap) Abstract Void This method was uvemental in API level 15. Instead, use
WallpaperManager.set. This method requires time from the caller Manifest.permission.SET_WALLPAPER. abstract void startActivities (Intentions) Same as startActivities (android.content.Intent, android.os.Bundle) without these options. abstract invalid
startActivity (intention intention) Same as startActivity (android.content.Intent, android.os.Bundle) without specified options. abstract invalid startActivity (intention Service) is similar to startService (android.content.Intent), but with the implicit promise that
the Service will call startForeground (int, android.app.Notification) as soon as it starts working. Abstract Boulean StartInstrumentation (ComponentName className, ProfileFile Line, Bundle Arguments) Start performing the instrumentation (ComponentName className, ProfileFile Line, Bundle Arguments) Start performing the instrumentation (ComponentName className, ProfileFile Line, Bundle Arguments) Start performing the instrumentation (ComponentName className, ProfileFile Line, Bundle Arguments)
callbacks) Remove the ComponentCallbacks, which was previously registered with registered with registered with bindService (Intention,
ServiceConnection, int) or related method, change the way the service is managed in relation to other processes. From the java.lang. Object object is equal to this. invalid completion () Is called by the garbage collector at the facility when the
garbage collection determines that there are no more references to the object. The final class of the getClass returns the time class of the subject int hashCode () Returns the monitor of this object. Line toString Returns the view of the object line. Final
Expectation of Void (Long Time Out, Int Nanos) Causes the thread wait until another thread wait until another thread interrupts the current thread interrupts the current thread interrupts the current thread until another notification
method () or notifyAll method has been triggered for that object, or a certain amount of time has passed. the final expectation method () or the notifyAll method for that object. From the interface android.view.Window.Callback abstract drilling
controlGenerationMotionEvent (MotionEvent event) Called to handle general traffic events. The abstract boolean dispatchKeyEvent (KeyEvent event) is designed to handle a key label event. The Abstract Drilling Control RoomEvent (AccessibilityEvent) is
designed to process the population of AccessibilityEvents. The abstract boolean dispatchTouchEvent (MotionEvent event) is designed to handle trackball events. The abstract void on ActionMode Is called when the mode of action is complete.
Abstract void on ActionModeStarted (ActionMode mode) Is called in running mode. The abstract void on The CaptionWindow is called when the window was attached to the window manager. The abstract void on The CaptionWindow is called when the window was attached to the window manager. The abstract void on The CaptionWindow is called when the window was attached to the window manager. The abstract void on The CaptionWindow is called when the window was attached to the window manager.
android.view.ViewGroup.LayoutParams) or Window'addContentView (View, android.viewGroup.LayoutParams).) abstract void on CreatePanelView (int featureId, menu menu) to initiate the contents of the menu for the 'featureId' panel. The abstract void on
DetachedFromWindow is called when the window was separated from the window manager. abstract boolean onMenuItemSelected (int featureId, menu menu) is called when the panel menu is opened by the user. The abstract void on
ThePanelClosed (int featureId, menu menu) is triggered when the panel closes. The default void onPointerCapture or turns off for the current window. abstract boolean onPreparePanel (int featureId, View view, menu menu) Prepare the panel for display. default void
onProvideKeyboardShortcuts (List Menu menu, Int deviceId) Is called when keyboard shortcuts are requested for current keyboardShortcutGroup windows. abstract boolean onSearchRequested (SearchEvent searchEvent) Is called when a user signals a desire to start a zlt;/KeyboardShortcutGroup abstract boolean onSearchRequested (SearchEvent searchEvent) Is called when the
user signals a desire to start a search. abstract void on Window Attributes Changed (Window Manager. Layout Params attrs) This is called whenever the focus of the window changes. Abstract void on Window Starting Action Mode
(ActionMode.Callback callback callback) Is called in running mode for this window. Abstract ActionMode on Window Starting ActionMode (ActionMode callback abstract boolean on KeyDown (int keyCode, KeyEvent event) is called when the event with the
return key occurred. abstract boolean onKeyLongPress (int keyCode, KeyEvent event) is called when a long press occurs. abstract boolean onKeyMultiple (int keyCode, int count, KeyEvent event) is called when the user's interaction with analog control, such as a trackball throw, generates simulated down/up events for the same key several times in a row.
abstract boolean onKeyUp (int keyCode, KeyEvent event) is triggered when the key event comes up. Public static final int DEFAULT_KEYS_SHORTCUT used with the DefaultKeyMode (int) set to perform menu shortcuts. See also: Permanent Value:
2 (0x0000000002) public static finale int RESULT_CANCELED the result of the activities of the Standard: Operation Cancelled. Permanent value: 1 (0x0000000001) public static final int RESULT_OK standard performance result: the operation was
successful. Permanent value: -1 (0xfffffff) Fields protected static final int FOCUSED_STATE_SET Public Designers Public Invalid addContentView (View View, ViewGroup.LayoutParams params) Add additional content representation to the activity. Added after any existing activity - existing views are not removed. View settings: The content
you want to display. params ViewGroup.LayoutParams: Layout settings for presentation. The program closes the options menu if it shows. public emptiness closeOptionsMenu () Progammatically closes the options menu if it shows. public emptiness closeOptionsMenu () Progammatically closes the options menu if it shows. public emptiness closeOptionsMenu () Progammatically closes the options menu if it shows. public emptiness closeOptionsMenu () Progammatically closes the options menu if it shows. public emptiness closeOptionsMenu () Progammatically closes the options menu if it shows.
Intent Data, int flags) Create a new object that you can pass on to others for their use to send the results back to onActivityResult (int, Int, Intention) callback. The created object will be either one shot (becomes invalid after sending the result back), or multiple (allows you to send through it any number of results), reguestCode int: A private guery code
for the sender that will be linked to the result data when it is returned. The sender cannot change this value, allowing you to determine incoming results. Data Intention: Default data when it is returned. The sender cannot change this value, allowing you to determine incoming results. Data Intention: Default data for delivery as a result that can be changed by the sender. This value cannot be zero. Flags int: may be PendingIntent-FLAG_ONE_SHOT, PendingIntent-FLAG_NO_CREATE,
PendingIntent-FLAG_CANCEL_CURRENT, PendingIntent-FLAG_UPDATE_CURRENT, or any of the flags supported by Intent'fillIn to control which uncertain parts of the intent that may be delivered when the actual dispatch occurs. The value is 0 or a combination of PendingIntent.FLAG_ONE_SHOT, PendingIntent.FLAG_NO_CREATE,
PendingIntent.FLAG_CANCEL_CURRENT, PendingIntent.FLL_IN_ACTION, Intent.FILL_IN_COMPONENT, Intent.FILL_IN_PACKAGE, Intent.FILL_IN_SOURCE_BOUNDS, Intent.FILL_IN_SELECTOR, and
Intent.FILL_IN_CLIP_DATA public final space. The public drilling control room MotionEvent ev is designed to handle general traffic events. You can override this to intercept all common movement event that should be handled normally. Ev MotionEvent Options: A
Common Motion Event. Returns boolean boolean boolean Return is true if this event was consumed. The public boolean dispatch (KeyEvent event) is designed to handle key events that need to be handled as normal.
KeyEvent Event Options: Key Event. Returns boolean Beturn is true if this event was consumed. The keyShortcutEvent public boolean dispatch is designed to handle a key label event. You can override this to intercept all key label event. You can override this to intercept all key label event before they are sent to the box. Don't forget to call this implementation key label events that need to be handled
normally. KeyEvent Event Options: Key Label Event. Returns boo Truelean if this event was used. Public Drilling DispatchPopabilityEvent Event Options: Event. Returns boolean Boolean Return is true if the population event was completed. Public boolean
dispatchTouchEvent (MotionEvent ev) is designed to handle sensory events You can override this to intercept all touchscreen event that should be handled normally. Ev MotionEvent Options: Touch Screen Event. Returns boolean boolean return true if it's
Consumed. Public boolean dispatchTrackball event (MotionEvent ev) Called to handle trackball events. You can override this implementation for trackball events that need to be handled normally. Ev MotionEvent Options: Trackball Event. Returns boolean boolean Return is
true if this event was consumed. public dump of voids (Line Prefix, FileDescriptor fd, PrintWriter writer, String Prefix Options: A Wish-wish prefix on each line of output. This value cannot be zero. fd FileDescriptor: The unprocessor of
files to which the landfill is sent. This value can be zero. Writer PrintWriter: PrintWriter: PrintWriter by the android:id XML this value can be zero. public T findViewById (int id) finds a view that has been identified by the android:id XML
attribute that has been processed in onCreate (Bundle). Note: In most cases - depending on compiler support - the view is automatically discarded as the target class type is not limited, you may need a clear throw. ID Int Options: ID to search For Returns T View with this ID, if found, or zero otherwise See also: View.findViewByld
(int)requireViewByld (int) public finish void () Call on this issue when your activity ForResult (Intention, Int). Code int
query options: The action request code you gave to start ActivityForResult. If several actions are initiated with this query code, all of them will be completed. Added to the API level 30 public void ActivityFromChild (Action of the Child, Int requestCode) This method has been deprecated in API level 30. Instead, use finishActivity
(int). This is caused when the activity of the child of this one causes its finishActivity. Child activity options: activity, making a call. This value cannot be zero. requestCode int: Request code that was used to run the activity, making a call. This value cannot be zero. requestCode int: Request code that was used to run the activity options: activity, making a call. This value cannot be zero. requestCode int: Request code that was used to run the activity of the child activity options: activity, making a call. This value cannot be zero. requestCode int: Request code that was used to run the activity of the child activity options: activity, making a call. This value cannot be zero. requestCode int: Request code that was used to run the activity options: activity options: activity of the child activity of the child activity options: activity of the child activity options: activity options: activity options activity of the activity of the child activity options: activity options: activity options activity options activity.
usually used when an application can be run on a different task (e.g. from ACTION_VIEW type of content it understands), and the user has used up navigation to move from the current task to their own task. In this case, if the user is activity_component_name in any other second application actions, they all must be removed from
the original task as part of the switch task. Please note that this finish does not allow you to deliver results to the previous action, and an exception will be cast if you try to do so. Public void finishAndRemoveTask () Call on this issue when your activity is completed and should be closed, and the task should be completely removed as part of the completion of
the root activity of the task. Added to the API level 1 Deprecated in api level 30 public void finishFromChild (Child Action) This method. Implementing by default simply causes the completion () of this action (parent) ending the entire group.
Child activity options: activity, making a call. Public ActionBar getActionBar () Get a link to ActionBar of this activity. () Return the name of the action that caused this action. This is the one to whom the data will be sent to setResult. You can use this
information to verify that the recipient is allowed to receive the data. Note: if the call activity does not expect a result (i.e. it does not use the startActivityForResult (Intention, Int) form, which includes the request code), the call package will be zero. Returns ComponentName ComponentAin action that will get your response, or zero if not. the public line
getCallingPackage () Return the name of the package that caused this action. This is the one to whom the data will be sent to setResult. You can use this information to verify that the recipient is allowed to receive the data. Note: if the call activity does not expect a result (i.e. it does not use the startActivityForResult (Intention, Int) form, which includes the
request code), the call package will be zero. Note: up to Build.VERSION_CODES. JELLY_BEAN_MR2, the result of this method was unstable. If the process of hosting a call package no longer works, it will return zero instead of the proper package name. You can use getCallingActivity () and get the package name out of it instead. Returns the action
package line that will receive your response, or zero if not. If this activity breaks down because it can't handle the configuration option changeable (and thus its onConfiguration option changes that occurred during the destruction process. Please note
that there is no guarantee that they will be accurate (other changes could Anytime), so you have to Use this as an optimization tip. Returns the full name of the component for this public line activity getLocalClassName () Returns
the class name for this action with the prefix package removed. This is the default name used to read and write settings. Returns the line Local class name. This value cannot be zero. Public int getMaxNumPictureInPicture when the user interacts
with the activity currently in picture mode. This number can change if the global configuration changes (for example, if the device is connected to an external display), but there will always be more than three. Public Intent getParentActivityIntent () Get an intention that will trigger the explicit target action specified by the logical parent of this activity. The logical
parent is named in the app's manifesto as parentActivityName. Activity subclasses can override this method to change the Intent extraction mechanism. Returns the intention of a new intention focused on a particular parent of this activity, or zero if there is no valid parent. Uri
getReferrer () Return of information about who started this activity. If the Intention Startup contains Intent.EXTRA_REFERRER that will be returned as is; otherwise, if it is known, the URI_ANDROID_APP_SCHEME the URI reference containing the name of the package that started the Intention will be returned. This can lead to zero if the reference can't be
identified - it's not clearly specified, and it's not known which application package was involved. If called during processing on NewIntent (Intention), this feature returns the referee who introduced that new intention to the activity. Otherwise, it always returns the referee of the original intent. Please note that this is not a security feature - you can't trust the
information of the referral, the apps can fake it. public int getRequestedOrientation () Return the current requested orientation provided for the requestedOrientation (int) set. Returns int Returns the Constant Orientation Used in ActivityInfo-
screenOrientation. Meaning: android.content.pm.ActivityInfo.SCREEN_ORIENTATION_UNSET, ActivityInfo.SCREEN_ORIENTATION_UNSET, ActivityInfo.SCREEN_ORIENTATION_SCREEN_ORIENTATION_UNSER, ActivityInfo.SCREEN_ORIENTATION_UNSER, ActivityInfo.SCREEN_ORIENTATION_SENSOR,
ActivityInfo.SCREEN ORIENTATION_SENSOR, ActivityInfo.SCREEN_ORIENTATION_SENSOR_LANDSCAPE, ActivityInfo.SCREEN_ORIENTATION_REVERSE_PORTRAIT, ActivityInfo.SCREEN_ORIENTATION_REVERSE_LANDSCAPE, ActivityInfo.SCREEN_ORIENTATION_REVERSE_PORTRAIT,
ActivityInfo.SCREEN_ORIENTATION_FULL_SENSOR, ActivityInfo.SCREEN_ORIENTATION_USER_LANDSCAPE, ActivityInfo.SCREEN_ORIENTATION_USER_PORTRAIT, ActivityInfo.SCREEN_ORIENTATION_USER_PORTRAITATION_USER_PORTRAITATION_USER_PORTRAITATION_USER_PORTRAITATION_USER_PORTRAITATION_USER_PORTRAITATION_USER_PORTRAITATION_USER_PORTRAITATION_USER_PORTRAITATION_USER_PORTRAITATION_USER_PORTRAITATION_USER_PORTRAITATION_U
level service by name. The class of the returned object varies depending on the name requested. Names are currently available: WINDOW_SERVICE (window) Top-level window manager in which you can place custom windows. The returned object is WindowManager. Should only be derived from visual context, such as Activity or Context created with
createWindowContext (int, android.os.Bundle), which are adjusted to the configuration and visual boundaries of the area on the screen. LAYOUT_INFLATER_SERVICE (layout_inflater to inflate layout resources in this context. Should only be derived from visual context, such as Activity or Context created with createWindowContext (int, android.os.Bundle), which are adjusted to the configuration and visual boundaries of the area on the screen. LAYOUT_INFLATER_SERVICE (layout_inflater) to inflate layout resources in this context.
android.os.Bundle), which are adjusted to the configuration and visual boundaries of the area on the screen. activity ActivityManager ACTIVITY_SERVICE to interact with the global state of the system's activity. WALLPAPER_SERVICE to interact with the global state of the system's activity. WALLPAPER_SERVICE to interact with the global state of the system's activity.
Activity or Context created with created with created with createWindowContext (int, android.os.Bundle), which are adjusted to the configuration and visual boundaries of the area on the screen. POWER_SERVICE (power) PowerManager to control power management. ALARM_SERVICE (anxiety) AlarmManager to get intentions during your choice. NOTIFICATION_SERVICE
(notice) NoticeMenager to inform the user about background events. KEYGUARD_SERVICE (key-guard) KeyguardManager to control (such as GPS) updates. SEARCH_SERVICE (search) SearchManager to process the search. VIBRATOR SERVICE (vibrator) vibrator to
interact with vibrator equipment. CONNECTIVITY_SERVICE (connection) by ConnectivityManager to manage networks. WIFI_SERVICE Wi-Fi To control Wi-Fi. When released before NYC, it should only be obtained from the context of the application, not from any
other derivative context, to avoid memory leaks during the call process. WIFI_AWARE_SERVICE WifiAwareManager to control Wi-Fi Link. INPUT_METHOD_SERVICE (input_method) InputMethodManager to manage input methods. UI_MODE_SERVICE (wifip2p) дли уравлениит Wi-Fi Link. INPUT_METHOD_SERVICE (input_method) InputMethodManager to manage input methods. UI_MODE_SERVICE
(uimode) UiModeManager to manage user interface modes. DOWNLOAD_SERVICE (download) DownloadManager to request BATTERY_SERVICE (battery) Battery JOB_SCHEDULER_SERVICE (taskmanager) JobScheduler to manage planned NETWORK_STATS_SERVICE (taskmanager) JobScheduler to manage planned NETWORK_STATS_SERVICE (taskmanager) JobScheduler to manager to manage
HARDWARE_PROPERTIES_SERVICE (hardware_properties) Manager Hardware offer to access hardware properties. Note: System services obtained through this API may be closely related to the context in which they are received. Typically, do not divide service objects between different contexts (activities, applications, services, vendors, etc.) Note:
Instant applications for which PackageManager-isInstantApp () returns correctly, do not have access to the following system services: DEVICE, WIFI_SERVICE, WIFI_SERVICE, WIFI_SERVICE, WIFI_SERVICE, WIFI_SERVICE, FINGERPRINT_SERVICE, WIFI_SERVICE, WIFI_SE
these services, this method will return zero. Normally, if you're working as an instant application, you should always check whether the result of this method is zero. Note: When implementing this method, keep in mind that new services can be added on new Android releases, so if you're looking for only explicit names mentioned above, make sure to return
zero when you don't recognize the name - if you throw a RuntimeException exception instead, you app can break down on new Android releases. Line Name Options: The Value of Context.ACCOUNT_SERVICE, Context.ACTIVITY_SERVICE, Context.WINDOW_SERVICE, Context.BCTIVITY_SERVICE, Context.BCTIVITY_SERVICE, Context.BCTIVITY_SERVICE, Context.BCTIVITY_SERVICE, Context.BCTIVITY_SERVICE, Context.BCTIVITY_SERVICE, Context.BCTIVITY_SERVICE, Context.BCTIVITY_SERVICE, Context.BCTIVITY_SERVICE, Context.BCTIVITY_SERVICE, Context.BCTIVITY_SERVICE, Context.BCTIVITY_SERVICE, Context.BCTIVITY_SERVICE, Context.BCTIVITY_SERVICE, CONTEXT.BCTIVITY_SERVICE, CONTEXT.BCTIVITY_SERVICE, CONTE
Context.ALARM_SERVICE, Context.NOTIFICATION_SERVICE, Context.ACCESSIBILITY_SERVICE, Context.SERVICE, Context.SERVICE, CONTEXT.SERVICE, CONTEXT.SERVICE, CONTEXT
Context.STORAGE_STATS_SERVICE, Context.WALLPAPER_SERVICE, android.content.Context.TIME_ZONE_RULES_MANAGER_SERVICE, Context.IPSEC_SERVICE, Context.VPN_MANAGEMENT_SERVICE, android.content.Context.TEST_NETWORK_SERVICE
Context.NETWORK_STATS_SERVICE, Context.NETWORK_STATS_SERVICE, Context.NETWORK_STATS_SERVICE, Context.WIFI_SCANNING_SERVICE, Context.WIFI_SERVICE, Context.WIFI_SERVICE, Context.WIFI_SERVICE, Context.WIFI_SCANNING_SERVICE, Context.WIFI_SCANNING_SERVICE, Context.WIFI_SCANNING_SERVICE, Context.WIFI_SCANNING_SERVICE, Context.WIFI_SCANNING_SERVICE, Context.WIFI_SCANNING_SERVICE, Context.WIFI_SCANNING_SERVICE, Context.WIFI_SCANNING_SERVICE, Context.WIFI_SCANNING_SERVICE, CONTEXT.WIFI_SCANNING_SERVICE, CONTEXT.WIFI_SCANNING_SERVI
Context.WIFI RTT RANGING SERVICE, Context.NSD SERVICE, Context.AUDIO SERVICE, android.content.Context.BIOMETRIC SERVICE, Context.MEDIA ROUTER SERVICE, Context.TELEPHONY SERVICE, Context.TELEPHONY SUBSCRIPTION SERVICE,
Context.EUICC SERVICE, Context.TELECOM SERVICE Context.TELECOM SERVICE Context.TELECOM SERVICE, Context.DROPBOX SERVICE, Context.DROPBOX SERVICE, Context.TEXT CLASSIFICATION SERVICE, Context.APPWIDGET SERVICE, android.content.Context.ROLLBACK SERVICE, Context.DROPBOX SERVICE, Context.DROPBOX SERVICE, Context.DROPBOX SERVICE, Context.DROPBOX SERVICE, CONTEXT.DROPBOX SERVICE, CONTEXT.DROPBOX SER
Context.DEVICE_POLICY_SERVICE, Context.UI_MODE_SERVICE, Context.USE_SERVICE, Context.BLUETOOTH_SERVICE, Context.BLUETOOTH_SERVICE, CONTEXT.BLUETOOTH_SERVICE, CONTEXT.BLUETOOTH_SERVICE
Context.APP_OPS_SERVICE, Context.ROLE_SERVICE, Context.BATTERY_SERVICE, Context.JOB_SCHEDULER_SERVICE, Context.USAGE_STATS_SERVICE, Context.MEDIA_SESSION_SERVICE, Context.BATTERY_SERVICE, Context.JOB_SCHEDULER_SERVICE, Context.DEDIA_SERVICE, Context.BATTERY_SERVICE, Context.BATTERY_SERVICE, Context.DEDIA_SERVICE, Context.BATTERY_SERVICE, Context.DEDIA_SERVICE, Context.BATTERY_SERVICE, Context.DEDIA_SERVICE, Context.BATTERY_SERVICE, Context.DEDIA_SERVICE, CONTEXT.DEDIA_SERVICE, CONTEXT.DEDIA_SERVICE, 
Context.MEDIA_PROJECTION_SERVICE, Context.MIDI_SERVICE, android.context.COMPANION_DEVICE, Context.COMPANION_DEVICE, Context.CROSS_PROFILE_APPS_SERVICE, Context.CROSS_PROFILE_APPS_SERVICE, Context.SYSTEM_HEALTH_SERVICE, Context.COMPANION_DEVICE_SERVICE, Context.CROSS_PROFILE_APPS_SERVICE, CONTEXT.SYSTEM_HEALTH_SERVICE, CONTEXT.SYSTEM_HEALTH
android.content.Context.PERMISSION_SERVICE or android.content.Context.LIGHTS_SERVICE. Returns a Service object or zero if the name doesn't exist. Public int getTaskId () Return of the term. Returns the Int task ID, an opaque integer. The public final int
getTitleColor () public final int getVolumeControlStream () receives the proposed audio stream, the volume of which must be changed by the hardware volume control. See also: setVolumeControlStream (int) public window getWindow ()
Get the current window for activities. This can be used to directly access parts of the window API that are not available through Activity Transition Running () Returns to see if there are any activity transitions currently working on this activity. The
true return value may indicate that the entry or exit transition is currently running on this activity, false otherwise. Public boolean is Changing Configurations () Check to see if this activity is in the process of destruction in order to be
recreated with a new configuration. This is often used in onStop to determine whether the state should be cleaned or be transferred to the next instance of activity through onRetainNonConfiguration, returns correctly; still coming back false. public final boolean
isChild () Is this activity activity activity inside another activity? Public boolean isDestroyed () Returns true if the final onDestroy () call was made on operation, so this copy is now dead. Public boolean isDestroyed () Returns true if the final onDestroy () call was made on operation, so this copy is now dead. Public boolean isDestroyed () Returns true if the final onDestroy () call was made on operation, so this copy is now dead. Public boolean isDestroyed () Returns true if the final onDestroy () call was made on operation, so this copy is now dead. Public boolean isDestroyed () Returns true if the final onDestroy () call was made on operation, so this copy is now dead.
used in onPause () to determine whether the activity is just a pause or a complete finish. Returns boolean If the activity ends, returns correctly; still coming back false. public boolean is in multi-window mode. See also:
R.attr.resizeableActivity public boolean isInPictureInPictureMode () Returns true if the activity is currently in image mode in the picture. Returns boo Truelean if the action is in picture-in-picture mode. See also: R.attr.supports the return of
voice interaction for use in action. It's really only for the duration of the action. Returns boolean whether this activity is the root of the task. Root is the first action in the task. Returns boolean True if it's root activity, otherwise false. Public
boolean isVoiceInteraction () Check to see if this action works as part of a voice interaction with the user. If this is true, it should perform its interaction (), but only returns true if it is also the root of voice interaction. That is, it returns
correctly if this action was directly initiated by the voice interaction, returns false. If the launchMode is one, it forces the activity to start in a new task separate from the running. Thus, there is no longer a relationship between
them, and isVoiceInteractionRoot () return is false in this case. Added to API level 1 Deprecated in API level 15 public final course guided by Kerry (Uri Uri, String projection, line selection API level 15. Instead, use CursorLoader. Wrap around ContentResolver-query (android.net.Uri
String, String, String, string), which gives the resulting Cursor a startManagingCursor (Cursor) challenge, so the activity will manage your life cycle for you. If you're focused on Build.VERSION_CODES. HONEYCOMB or later, consider instead using LoaderManager LoaderManager available via getLoaderManager. Warning: Don't call Cursor-close to the
cursor obtained with this method because the action will do it for you at the appropriate time. However, if you call stopManagingCursor (Cursor) on a cursor from a managed query, the system will not automatically close the cursor and, in this case, you should call Cursor'close. Uri Uri Options: URI Content Provider for Query. projection line: List of columns to
return. Line of choice: SDL clause WHERE. selectionArgs String: Arguments to choose, if any? Returns Tosor Kursor, which was returned by request. Public boolean moveTaskToBack (boolean monRoot) Will move the task containing this activity to the back of the activity stack. The order of action within the task remains the same. NonRoot boolean options:
If false, this only works if the action is the root of the task; If this is true, it will work for any activity in the task. Returns boolean navigateUpTo (Intent upIntent) Move from this activity to the activity specified by upIntent, ending this activity in the process.
If the activity specified by upIntent already exists in the task history, this action and all other actions specified in the history stack will be completed. If this action does not appear in the story stack, it completes each activity in the task until the root activity of the task is achieved, leading to behavior in the home application. This can be useful in applications with
a complex navigation hierarchy, where action can be achieved through non-canonical parenthood. This method should be used to navigate from the same task as the destination. If up navigation should cross tasks in some cases, see shouldUpRecreateTask (android.content.Intent). Options upIntent Intention: The intention representing the target destination
for pre-navigation returns boolean is true if before navigation successfully reached the activity specified upIntent and upIntent was delivered to it. false if a copy of the said activity cannot be found and this activity was simply completed normally. Added to API level 16 Deprecated in API level 30 public boolean navigateUpToFromChild (Child Activity, Intention
upIntent) This method has been deprecated in API level 30. Instead, use navigateUpTo (android.content.Intent). This is called when child activity of this action (parent). Child activity options: activity, making a call. upIntent the intention
representing the target destination for pre-navigation for pre-navigation for pre-navigation has successfully reached specified upIntent and upIntent and upInten
that the mode has completed. Activity subclasses that prevail over this method, you should be called the implementation of the superclass. If you override this method, you should be called the implemented. ActionMode options: an action mode that has just ended. Public void in ActionMode Started (ActionMode mode) notifies you of the running
mode. Activity subclasses that prevail over this method should be called the implementation of the superclass. If you override this method, you should call before the superclass is implemented. ActionMode Mode Options: A New Mode of Action. The public void on TheActivityReenter (int resultCode, Intent Data) is triggered when the action you've started with
the activity transition exposes this action through a return activity transition, giving you the resultcode and any additional data from it. This method will only be called if the action sets the result code, which is not RESULT_CANCELED, and supports activity transitions from window-FEATURE_ACTIVITY_TRANSITIONS. The purpose of this feature is to allow
the action to send a hint about its condition so that this basic action can be prepared for disclosure. Calling to this method does not guarantee that he will expose this activity window and he has some data to pass to prepare it. ResultCode int options: an integrative result code
returned by the child's activity through their setResult.) Data Intention: An intention that can return the result data to the subscriber (various data may be attached to additional intentions). Public emptiness on BackPressed () Is called when the action detected the user's push on the back key. Implementing the default just completes the current action, but you
can override it to do whatever you want. public void onConfiguration changed (Configuration newConfig) caused by the system when the device configurations you would like to handle with the R.attr.configChanges attribute in your manifest. If there is any
configuration change that is not selected to message this attribute, instead of reporting it, the system will stop and restart the action (so that it will be launched with a new configuration. New Configuration OptionsConfig: A new device configuration.
This value cannot be zero. public boolean onContextItemSelected (item MenuItem) This hook is called whenever in the context of the menu is chosen. The default implementation simply returns false to have normal processing (call a Runnable item or send a message to its handler as needed). You can use this method for any items you would like to do
without these other objects. Use MenuItem-getMenuInfo for more information from View, which added this menu item. Derivative classes should be called to the base class to process the default menu. MenuItem option options: Selected element of the context menu. This value cannot be zero. Returns boolean boolean Return false to allow normal processing
of the context menu to continue, the truth is to consume it here, public void on ContextMenuClosed (menu menu) This hook is called whenever the contextual menu closes (either by user, cancelling the menu with the Back/Menu button, or when selecting an item). Menu Menu: Contextual Menu That Closes. This value cannot be zero. Public void
onCreateContextMenu (ContextMenu, View v, ContextMenu, View v, ContextMenu.ContextMenu (android.view.Menu), this will be called every time the contextual menu is shown and must be filled for submission (or an item inside the view for adapterView
subclasses, this can be found in menuInfo). Use onContextItemSelected (android.view.MenuItem) to find out when the item was selected. It is not safe to hold the context menu once this method is returned. ContextMenu Menu Options: Context Menu, Which Is Built by v View: The View for which the contextual menu Info ContextMenu.ContextMenuInfo is
built: Additional information about the item for which the contextual menu should be shown. This information will vary depending on class v. public CharSequence onCreateDescription () Create a new description for this activity. This method is called before the action stops and can, if desired, return to the user some text description of its current state. The
default implementation returns zero, resulting in the inheritance of the description from the previous action. If all actions are null and void, the top activity tag will usually be used as a description. Returns CharSequence Description of what the user is doing. It should be short and sweet (just a few words). See also: onSaveInstanceState (Bundle)onStop ()
public void onCreateNavigateUpTaskStack (TaskStackBuilder builder) Identify a synthetic stack of tasks that will be generated during up navigation from another task. Implementing this method by default adds the chain of this activity, as stated in the manifesto, to the Supplied by TaskStackBuilder. Apps can override this method to build the task stack
differently. it's different. The method will be called the default implementation on NavigateUp if should UpRecreate Task (android.content. Intent) returns correctly when delivered with the intention of returning getParentActivityIntent. Apps that want to provide additional intent settings to the parent stack determined by the manifest should be redefined
byPrepareNavigateUpTaskStack (android.app. TaskStackBuilder). Builder Options TaskStackBuilder: Empty TaskStackBuilder - The app should add intent, presenting the desired task of stacking the public boolean onCreateOptionsMenu (Menu Menu) to initiate the contents of the standard menu of activity options. You have to put your menu items on the
menu. This is only called once, the first time you see the options menu. To update the menu every time it is displayed, see PrepareOptionsMenu (Menu). The default implementation fills the menu with the standard menu elements of the system. They are placed in the Menu'CATEGORY_SYSTEM group to be properly ordered with menu items defined by the
app. Derivative classes should always run until the basic implementation. You can safely hold onto the menu (and any elements created from it) by making changes at will until the basic implementation. You can safely hold onto the menu (and any elements created from it) by making changes at will until the basic implementation. You can safely hold onto the menu (and any elements created from it) by making changes at will until the basic implementation. You can safely hold onto the menu (and any elements created from it) by making changes at will until the basic implementation. You can safely hold onto the menu (and any elements created from it) by making changes at will until the basic implementation.
Menu options in which you place your items. Returns boolean You have to go back true for the menu to be displayed; If you come back false, it will not be shown. See also: onPrepareOptionsMenu (Menu)onOptionsItemSelected (MenuItem) public presentation onCreatePanelView (int featureId) Default Window.callback.onCreatePanelView (int) for action.
This just returns zero so that all under-window panels will have the default menu behavior. Featureld int options: Which panel is created in API level 28 public boolean on Create Thumbnail (Bitmap out Bitmap, canvas canvas) This method has been unified in
API level 28. The method does nothing and will be removed in the future. The outBitmap Bitmap canvas canvas of public viewing onCreateView (Line, Context, AttributeSet) is used when inflating with LayoutInflater returns
Context.getSystemService (class). This implementation does nothing for the pre-Build.VERSION_CODES. HONEYCOMB APPS. New apps should be used onCreateView (android.view.View, java.lang.String, android.content.Context, android.uil.AttributeSet). Line Name Options: This value can't Zero. Context Context: This value cannot be invalidated.
attributeSet: This value can't be zero. Returns View This value may be invalid. public emptiness emptiness () Actions cannot draw during the period when the animation input is complete. Public boolean onGenericMotionEvent
(MotionEvent event) Is called when the general event of the movement has not been processed by any of the representations within the event. Common motion events describe the movements of the joystick, mouse hovers, track pads touches, scrolling wheels and other input events. MotionEvent-getSource () motion event determines the class input that
was received. Implementation of this method should examine the bits in the source before handling the event. The following example of the code shows how this is done. Common traffic events are delivered to a
focused view. You can find in the example how to handle this event in view'onGenericMotionEvent (MotionEvent (MotionEvent Event Options: A common motion event false if you don't. The default implementation always returns false. Public Void onGetDirectActions (CancelSignary
CancellationSenary, qlt; qlt; directAction) returns a list of direct actions supported by the app. You should return a list of activities that can be done with app changes, you should report it by calling VoiceInteractor-DirectActionsChanged. To get voice
interacting you need to call getVoiceInteractor, which will return, not zero only if there is a current voice interaction session. You also find when voice interactor'registerOnDestroyedCallback (Artist, Runnable). This method will only be called after onStart ()
is being called and before onStop () is being called. You must pass the call back now supported by direct actions that may not be invalid or contain zero items. You should return the action list as soon as possible, which will improve the user experience of your app.
Cancellation of the optionsSy cancellationSenya: a signal about the cancellation of the operation. This value cannot be zero. Consumer CallBack: Call back to send a list of actions cannot be zero. He list of actions cannot be zero. Consumer CallBack: Call back to send a list of actions. The list of actions cannot be zero. Consumer CallBack: Call back to send a list of actions. The list of actions cannot be zero. A public boolean onKeyDown (int keyCode, KeyEvent event) is called when the
key has been pressed down and not handled by any of the submissions inside the activity. For example, key presses while cursor/DirectAction TextView will not initiate an event, this method is called. The default implementation takes
care of KeyEvent-KEYCODE_BACK, causing onBackPressed, although the behavior changes depending on the application compatibility mode: for Build.VERSION_CODES. ECLAIR or later apps, it will perform the action immediately in on-down as these
versions of the platform behaved. Other additional default key processing can be done if setDefaultKeyMode (int) is configured. KeyCode int options: Event. getKeyCode KeyEvent: Description of a key event. Returns boolean Return is true to prevent this event from spreading further, or false to indicate that you have not handled this event and it should
continue to spread. See also: onKeyUp (int, KeyEvent)KeyEvent) (int, KeyEvent) (int, KeyEvent)
Event.getKeyCode KeyEvent: Description of a key event. Returns boolean If you coped with the event, come back true. If you want the event boolean onKeyMultiple (int keyCode, int repeatCount, KeyEvent event) By default
implementation KeyEvent. Callback-onKeyMultiple (int, int, KeyEvent): always returns false (not coping with the event). KeyEvent: Description of a key event. Returns boolean If you coped with the event, come back true. If you want the event to
```

be handled by the next recipient, come back falsely. a public boolean onKeyShortcut (int keyCode, KeyEvent event) is called when a key labels for Action. Key labels can also be implemented by customizing menu items in MenuItem'setShortcut (char,

```
char). KeyCode int options: Event.getKeyCode KeyEvent: Description of a key event. Returns boolean True, if the key has been released and processed by none of the representations within the activity. So, for example, the key press while the cursor is
inside TextView will not cause an event (unless it is navigating to another other because TextView handles its own key press. The default implementation of a key event. Returns boolean Return is true to prevent this event from spreading
further, or false to indicate that you have not handled this event and it should continue to spread. See also: onKeyDown (int, KeyEvent)KeyEvent Public Void onLocalVoiceInteraction () or because it was canceled by
the user. The previously acquired VoiceInteractor is no longer valid after that. This is called when a common system is running low in memory, and actively working processes should trim their memory usage. Although the exact point at which this will be called is not defined, it is usually when the entire background process has been killed. That is, before we
reach the point of killing the hosting processes and the foreground of the user interface that we would avoid killing. You have to implement this method to release any caches or other unnecessary resources that you may keep on. The system will collect garbage for you after returning from this method. Preferably, you should implement
ComponentCallbacks2'onTrimMemory from ComponentCallbacks2 to gradually unload resources based on different levels of memory requirements. This API is available for the API level 14 and above, so you should only use this on theLowMemory method as a backup for older versions that can be treated the same as ComponentCallbacks2'onTrimMemory
with ComponentCallbacks2'TRIM_MEMORY_COMPLETE level. public boolean onMenuItemSelected (int, MenuItem) for events. This requires a new onOptionsItemSelected (MenuItem) method for the Window.FEATURE_OPTIONS_PANEL panel, so activity subclasses
don't have to deal with function codes. FeatureId int options: The panel in which the menu is located. MenuItem: This value cannot be zero. Returns boolean boolean Beturn is true to finish processing the selection, or false to perform normal menu processing (call it Runnable or send a message for its target Handler). public boolean onMenuOpened (int
featureId, menu menu) is called when the panel menu is opened by the user. This can also be caused when the menu changes from one type to another (for example, from the icon menu to the extended menu). FeatureId int options: Panel, menu The menu is on. Menu: This value cannot be zero. Returns boolean Implementation by default returns correctly.
public void onMultiWindowModeChanged (boolean isInMultiWindowMode, Configuration Called the system, when the action changes from full-screen mode to multi-window and visa-versa mode. This method provides the same configuration that will be sent in the next call onConfigurationChanged (android.content.res.Configuration) after the action enters
this mode. InMultiWindowMode boolean options: True if the action is in multi-window mode. New Configuration Config: A new action configuration with a state. See also: R.attr.resizeableActivity public boolean onNavigateUp () This method is called whenever the user chooses to navigate up the hierarchy of the application activity from the action bar. If the
ActivityName parent attribute has been listed in the manifest for this action or the action is a pseudonym to it, the default Up navigation will be processed automatically. If any activity on the parent chain requires additional intent arguments, the Action subclass must override the onPrepareNavigateUpTaskStack (android.app.taskStackBuilder) method to file
these arguments. For more information about navigation in the app, see the tasks and stack back from the developer's guide and navigation from the design guide. See The TaskStackBuilder class and getParentActivityIntent activity methods, shouldUpRecreateTask (android.content.Intent) and navigateUpTo (android.content.Intent) for help with custom up
navigation. The AppNavigation sample app in Android SDK is also available for reference. Returns boolean is true if Up Navigation is completed successfully and this action was finished, false otherwise. Added to the API level 16 Deprecated in API level
30. Use onNavigateUp instead. This is called when the child activity of this one tries to navigate up. Implementing by default simply calls onNavigateUp (parent) to this hook is called whenever an item in the menu of your options is selected. The
default implementation simply returns false to have normal processing (call a Runnable item or send a message to its handler as needed). You can use this method for any items you would like to do without these other objects. Derivative classes should be called to the base class to process the default menu. MenuItem option options: Selected menu item.
This value cannot be zero. Returns boolean boolean Beturn false to allow normal menu processing to continue, true to consume it here. See also: onCreateOptionsMenu (Menu menu) This hook is called whenever the options menu closes (either by user, canceling the menu with the back/menu button, or when selecting the item). Goods).
Menu menu: Options menu, as shown last time or first initiated on Create Options Menu.). The public void on Picture In picture mode and from it. This method provides the same configuration that will be sent in the
next call on Configuration Changed (android.content.res. Configuration) after the action enters this mode. In Picture Mode boolean options: True if the action enters this mode. New Configuration with a state. See also: R.attr.supportsPictureInPicture public boolean on PictureInPictureRequested () This method is called
the system in various cases where the image in the image in the image mode should be entered with support. It's up to the app developer may want to
switch the action to PIP mode. Returns boolean is true if the activity has received this callback, and in turn will send an out-of-date callback on UserLeaveHint in order for the app to enter picture-in-picture mode. Public void
atPrepareNavigateUpTaskStack (TaskStackBuilder Builder) Preparing a synthetic stack of tasks that will be created by onCreateNavigateUpTaskStack (android.app.TaskStackBuilder). If any additional data needs to be added to these
intentions before starting a new task, the application should override this method and add that data here. Options builder TaskStackBuilder; Which was inhabited by intentions on CreateNavigateUpTaskStackBuilder. TaskStackBuilder, which was inhabited by intentions on CreateNavigateUpTaskStackBuilder. TaskStackBuilder (Menu menu) Prepare a standard menu of screen options for display. This is called right
before the menu is displayed, every time it is displayed. You can use this method to effectively turn on/off items or change content dynamically. The default implementation updates the menu elements of the system, depending on the state of action. Derivative classes should always take place before the basic class is implemented. Menu menu: Options
menu, as shown in the last or first-time initialized on Create Options Menu. Returns boolean You have to go back true for the menu to be displayed; If you come back it will not be shown. See also: on Create Options Menu (Menu) public boolean on Prepare Panel
(int, View, Menu) for events. It's This. until the new onPrepareOptionsMenu (Menu) method for the Window.FEATURE_OPTIONS_PANEL panel, so activity subclasses don't have to deal with function codes. FeatureId int options: The panel that appears. View: This value may be invalid. Menu Menu: This value can't be zero. Returns boolean boolean You
have to go back true for the panel that will show up; If you come back false, it will not be shown. Public void on ProvideAssistContent (AssistContent outContent Intent is filled with the basic intent of the activity (intention returns
getIntent). Additional Intent services are devoid of any types that are not valid for PersistableBundle or non-currency Parcelables, while Flags Intention FLAG_GRANT_WRITE_URI_PERMISSION and Intention FLAG_GRANT_WRITE_URI_PERMISSION and Intention FLAG_GRANT_WRITE_URI_PERMISSION And Intention FLAG_GRANT_WRITE_URI_PERMISSION And Intention FLAG_GRANT_WRITE_URI_PERMISSION And Intention FLAG_GRANT_WRITE_URI_PERMISSION And Intention FLAG_
context of top-level activity, and fill it with ClipData with additional content of interest to the user at present. For example, an image gallery app that has launched into action that allows the user at present. For example, an image gallery app that has launched into action that allows the user at present. For example, an image gallery app that has launched into action that allows the user at present.
ClipData, which has links to all the photos that are currently visible on the screen. OutContent AssistContent Options: Return Assistance Content. Public void onProvideKeyboardShortcuts for the current window. Data options list: List of data to fill with
shortcuts. Menu: Current menu, which can be zero. This value can be zero, deviced int: AN ID for a connected device that should be shorted. Public Uri on Provide Reference for the content that is currently displayed by the app. Implementation by default returns zero, that is, the reference will be just an android
application: from the name of the package of this action. Bring back the non-zero Uri to have that delivered as an intention and EXTRA_REFERRER any action started with it. Added to the API level 1 Deprecated in the API level 15 public object on Retain NonConfiguration Instance () is called by the system as part of the destruction of activity due to a
configuration change, when it is known that the new instance will be immediately created for the new configuration. You can return any object you like here, including the action instance it self, you can later receive by calling getLastNonConfiguration. You can return any object you like here, including the action instance itself, you can later receive by calling getLastNonConfiguration.
consider instead using the zlt;/KeyboardShortcutGroup/lt;/KeyboardShortcutGroup/lt;/KeyboardShortcutGroup with Fragment-setReteinstans (bulean). This feature is called solely as optimize the configuration, and you don't have to rely on it being called. When called, a number of safeguards will be made to help optimize the configuration, and you don't have to rely on it being called. When called, a number of safeguards will be made to help optimize the configuration switching: the feature will be able to switch between on Stop
() and onDestroy. A new instance of action will always be immediately created after this one onDestroy is called. In particular, no messages will be sent during this time (when the returned object has no action to be associated with). The object you return to here will always be available in the getLastNonConfigurationInstance method of the next instance of
the action described there. These safeguards are designed so that the action can be used to extend the vast state from the old to the new instance of the action, from downloaded bit cards to network connections and even active flow running. Please note that you should not distribute data that may vary depending on the configuration, including any data
downloaded from resources such as strings, layouts, or drawables. Guarantee not processing messages when moving on to the next activity makes it easier to use active objects. For example, if an saved state is AsyncTask, you are guaranteed that its callback functions (e.g. AsyncTask.onPostExecute (Result) will not be called from the call here until you
follow the next on Create (android.os. Bundle) feature. (Note, however, that of course there is no such guarantee for AsyncTask.doInBackground (Params...) as it works in a separate thread.) Note: In most cases, you should use the Fragment-setRetainInstance (boolean) fragment instead; It's also available on older platforms through Android support libraries.
This hook is called when the user signals a desire to start a search to the next instance of the public boolean on Search Event search Event search button, or other widgets in your activity. If not overworked, call this feature the same
as the startSearch (null,false, null,false, null,false, null,false) call, which triggers a search for the current activity listed in its manifest, see SearchManager. You can override this feature to force a global search for the current activity listed in its manifest, see SearchManager. You can override this feature to force a global search, for example, in response to a dedicated search key, or completely block the search (just by returning the false one). Note: When you start in configuration-
UI_MODE_TYPE_TELEVISION or Configuration-UI_MODE_TYPE_WATCH, the default implementation changes to simply return the false, and you should your own custom implementation if you want to support the search. SearchEvent: SearchEvent that signaled this search. This value can be zero. Returns boolean Returns True If Search Is
Launched, and False If Activity Activity Activity Activity Activity don't respond to a search. The default implementation always returns correctly, except when the user signals about the desire to start a search. Returns boolean true if the search is launched, false if the
activity refuses (blocks) See also: onSearchRequested (SearchEvent) public void onTopResumedActivity (beanged (boolean isTopResumedActivity) Is called when the activity receives or loses the top renewed position in the system. Starting with Build.VERSION_CODES. Multiple actions can be resumed simultaneously in multi-window modes and multiple
displays. This callback should be used instead of onResume as a sign that the action may try to open exclusive access devices such as the camera. It will always be delivered after the resumption of action and before its pause. In some cases, it may be missed and the activity may go straight from onResume () to onPause without getting the top state
resumed. Options is a ResumedActivity boolean: true, if this top resumed activity in the system, false otherwise. A call with this as true will always be accompanied by another with a false. See also: onResume ()onPause ()onWindowFocusChanged (boolean) public boolean onTouchEvent (MotionEvent event) Called when the touch screen event was not
processed by any of the views under it. It is most useful for handling sensory events that occur outside window boundaries where there is no representation to get it. MotionEvent Event Options: The touchscreen event is being processed. Returns boolean Return is true if you consumed an event false if you don't. The default implementation always returns
false. Public boolean onTrackballEvent (MotionEvent event) Is called when the trackball moves while the focus is on the button, you get a call here because the buttons usually do nothing with trackball events. The call here occurs before the trackball movements
are converted to key DPAD events, which are then sent back to the view hierarchy, and will be processed at the point for things like focus navigation. MotionEvent Event Options: Trackball event is processed. Returns boolean Return is true if you consumed an event false if you don't. The default implementation always returns false. Public void on The
Associated Press is called whenever a key, touch, or trackball event is sent to an activity. Implement this method if you want to know that the user has interacted with the device in some during your activity works. This callback and on UserLeaveHint are designed to help you manage your status bar notifications wisely; specifically, to assist activities determine
the correct time to cancel the notice. All the challenges to your activity activities The callback will be accompanied by calls to onUserInteraction. This ensures that your activity will be told about relevant user actions such as pulling down the notification bar and touching the item there. Note that this callback will be called for a touch action that starts with a
touch gesture but cannot be triggered for the sensory and sensory and sensory actions that follow. See also: Added to API level 26. The functionality of this method is no longer supported as Build.VERSION_CODES. O and will be removed in a future
release. It is called when the translucent activity over this action becomes opaque or other actions are triggered. The actions that override this method is called, the action has 500 msec to release any resources it can use by being visible in the
background. If the action does not return from this method in 500 msec, the system will destroy the action and kill the process to recover resources for another process to recover resources for another process. Otherwise onStop () will be called upon return. If you override this method, you should call before the superclass is implemented. See also: please RequestVisibleBehind (boolean) public void
on Window Attributes Changed (Window Manager. Layout Params params) It is called when ever the current window attributes changed (boolean has Focus) Is called when the current window of activity gains or loses focus. This is the best indicator of whether this action is an
entity with which the user actively interacts. Implementing by default clears the key tracking state, so you should always call it. Please note that this provides information about the state of global focus that is managed regardless of the lifecycle of your activity. So while focus changes tend to have something to do with life cycle changes (activities that are
stopped usually won't get a focus box), you don't have to rely on any particular order between callbacks here and in other life cycle methods such as onResume. However, as a rule, foreground activity will have the focus of the window... unless it has displayed other dialogues or pop-ups that take the attention of input, in which case the activity itself will not
have a focus when other windows have it. Similarly, the system may display system-level windows (such as a status notification panel or system alert) that will temporarily be at the entrance to the windows without stopping the foreground. Starting with Build.VERSION_CODES. There may be several resumed actions in multi-window mode at the same time,
so the resumed state does not guarantee the focus of the windows, even if there are no overlays above. If the intention is intent to know when the action is most active, the one with which the user interacted last among all activity Changed
(boolean). On the platform version up to Build.VERSION_CODES. In, onResume is the best indicator. Options have a Focus boolean: Does the window of this activity have a focus. Public ActionMode onWindowStartingActionMode (ActionMode callback, int type) is called in running mode for this window. Gives the callback the ability to handle the
mode of action in its own unique and beautiful way. If this method returns the zero system can choose a way to present the mode on WindowStartingActionMode (ActionMode Callback callback callback callback gives the action the ability to control the user
interface for the mode of action requested by the system. Note: If you're looking for a callback Callback Callback Callback that needs to control the new ActionMode Action Mode, or zero if the activity does not want to provide special
processing for that mode of action. (This will be handled by the system.) Public emptiness openOptionsMenu () Software opens the menu of options. If the options menu is already open, this method does nothing. Public void overridePendingTransition (int enterAnim, int exitAnim) Call immediately after one of the flavors startActivity (android.content.)
or finish () to indicate a clear transition animation to perform the next. In Build.VERSION CODES. JELLY BEAN alternative to this start is to deliver the desired animation information through the ActivityOptions package for startActivity (android.content.Intent, android.os.Bundle) or related features. This allows you to specify a user's animation even when you
start an action from outside the context of the current top activity. EnterAnim int: Animation resource ID for use for incoming activities. Use 0 without animation. public void to recreate () the reason for this action to be recreated with a new instance. This essentially leads
to the same thread as when you create the Action due to a configuration change - the current instance will go through its lifecycle on OnDestroy and the new instance created after it. public invalid (Application.ActivityLifecycleCallbacks callbacks callbacks only
for this activity. For anyone The callbacks registered here will always occur in these callbacks. This means: If multiple callbacks are registered here, They receive events in the first (up application. Activity Lifecycle Callbacks are registered here, They receive events in the first (up application. Activity Lifecycle Callbacks are registered here, They receive events in the first (up application. Activity Lifecycle Callbacks are registered here, They receive events in the first (up application. Activity Lifecycle Callbacks are registered here, They receive events in the first (up application. Activity Lifecycle Callbacks are registered here, They receive events in the first (up application. Activity Lifecycle Callbacks are registered here, They receive events in the first (up application. Activity Lifecycle Callbacks are registered here, They receive events in the first (up application. Activity Lifecycle Callbacks are registered here, They receive events in the first (up application. Activity Lifecycle Callbacks are registered here, They receive events in the first (up application. Activity Lifecycle Callbacks are registered here, They receive events in the first (up application. Activity Lifecycle Callbacks are registered here, They receive events in the first (up application. Activity Lifecycle Callbacks) are registered here.
release its memory. This requires the action to be destroyed, but does not complete the action - a new instance of the activity was able that it began the process of destroying its current instance; returns false if for any reason it can't be done: it is
being seen by the user, it is already being destroyed, it is being finished, it has not yet retained its state, etc. public report on the void Of LyDrawn () Tell the system can set up optimization to prioritize the work that happens before reportFullyDrawn is called to
improve the launch of the application. Distorting the launch window by calling reportLyDrawn too late or too early can reduce the performance of apps and startups. It is also used to help time the app launch the tool, so that the app can report when it is fully in use; without it, the only thing the system itself can determine is the point at which the action window
is first drawn and displayed. To take part in measuring the launch time of the application, you should always call this method after the first run, in
which case it will simply be ignored. If this method is called before the action window is first drawn and displayed as measured by the system, the time reported here will be moved to the system, public final void of the requestPermissions (Resolution String, Int requestCode) permissions to be granted to this app. These permissions must
be requested in your manifest, they should not be granted to your app, and they must have a dangerous level of protection, regardless of whether they are declared by a platform or a third-party app. The usual PermissionInfo.PROTECTION NORMAL permissions are during installation, if requested in the manifest. Signature permissions
PermissionInfo.PROTECTION_SIGNATURE that are granted at the time of installation if requested in the manifest, and your app's signature corresponds to the signature corresponds to the signature of the app declaring permissions. The call should be made before calling this API to check if the system recommends showing the rationale for the user interface before asking for
permission. If your app doesn't have the permissions requested, the user will be provided with the user interface to accept them. Once a user has accepted or declined the requested permissions, you will receive a callback to onRequestPermissions. If your app doesn't have the permissions requested, the user interface to accept them. Once a user has accepted or declined the requested permissions, you will receive a callback to onRequestPermissions.
requesting permission does not guarantee that it will be granted and your application should be able to operate without that permission. This method can start an action that allows the user to choose which permissions to provide and which to reject. Therefore, you should be prepared for the fact that your activities may be suspended and resumed. In
addition, granting some permissions may require a reboot of the app. In this case, the system recreates the activity stack before delivering the result to RequestPermissions may require a reboot of the app. In this case, the system recreates the activity stack before delivering the result to RequestPermissions may require a reboot of the app. In this case, the system recreates the activity stack before delivering the result to RequestPermissions may require a reboot of the app. In this case, the system recreates the activity stack before delivering the result to RequestPermission (java.lang.String). Calling this API to get permissions already
granted to your app will show the user the user interface to decide whether the app can still hold those permissions. This can be useful if the way permission won't receive results callbacks, including on RequestPermissionsResult
(int, java.lang.String, int). The RuntimePermissions example demonstrates how to use this method to request permissions while running. Throws IllegalArgumentException if requestVisibleBehind (boolean visible) This method has been deprecated in API level 26. The
functionality of this method is no longer supported as Build. VERSION CODES. O and will be removed in a future release. Actions that want to remain visible beyond the translucent activity above them should trigger this method at any time between the beginning of onResume and the return from onPause. If this call is successful, the action will remain visible
after the onPause call and will be allowed to continue playing media in Mode. This call is reset every time it's brought to the front. That is, every time onResume () called activity will be considered not asked visible behind. So if you want this activity to still be visible in the you should call this method again. Only full-screen opaque actions can make this call.
That is, this challenge is nop for dialogue and translucent action. In all circumstances, the action must stop the replay and release of resources before or within the onVisibleBehindCanceled call or if the call is returned false. The false will be returned anytime this method is called between the return onPause and the next onResume call. Options visible
boolean: it is true to notify the system that the activity wants to be visible for other translucent actions, false to indicate the opposite. Resources should be released when false data is transmitted to this method. Returns boolean as a result of visibiity. If this is true, the activity will remain visible outside on Pause if the next action is translucent or not full-screen.
If this is false, the action may not expect other translucent actions to be visible, and media resources should be stopped. A false return can occur instead of a call toVisibleBehindCanceled, so the return value must be verified. See also: onVisibleBehindCanceled () public final boolean requestWindowFeature (int featureId) Include advanced window features.
It's a convenience to call getWindow. FeatureId int options: the desired function, as defined in the window. The boolean Returns returns correctly if the requestEeature (int) public finale T requireViewById (int id) Finds a view that has been identified by the android attribute XML, which has been
processed in onCreate (Bundle), or throws IllegalArgumentException if the ID is invalid, or there is no corresponding representation in the hierarchy. Note: In most cases - depending on compiler support - the view is automatically discarded as the target class. If the target class type is not limited, you may need a clear throw. ID int options: The ID to search for
Returns T view with this ID This value cannot be zero. See also: View.requireViewByld (int) findViewByld (int) findViewByld (in
the UI stream event queue. Runnable Action Options: Run-up action on the UI stream of public void setActionBar (toolbar) Set a toolbar to perform in action panel for this activity window. When you dial to non-zero value, the getActionBar method returns an ActionBar object that can be used to control the dashboard as if it were a traditional window decor
action bar. The toolbar menu will be filled with activity options menus, and the navigation button will be connected to the standard home menu selection action. To use the toolbar in the Activity options menus, and the navigation button will be connected to the standard home menu selection action. To use the toolbar in the Activity options menus, and the navigation button will be connected to the standard home menu selection action. To use the toolbar in the Activity options menus, and the navigation button will be connected to the standard home menu selection action.
to clean it This value can be zero. The public void set by FinishOnTouchOutside determines whether this activity is completed when you touch the outside window. Options to finish boolean public void setInheritShowWhenLocked (boolean inheritShowWhenLocked) indicates whether this action should be shown at the top of the lock screen whenever the
lockscreen is up, and this action has another action behind it with the showWhenLock, visible at the same time on the lock screen. An example of how to use this is permission dialogues, which should only be visible on the lock
screen if their requesting activity is also visible. This value can be established as an obvious attribute using an android. R.attr'inheritShowWhenLocked. Options inheritShowWhenLocked boolean: it is true to show activity at the top of the lock screen when this activity has another action behind it with a showWhenLocked boolean: it is true to show activity at the top of the lock screen when this activity has another action behind it with a showWhenLocked boolean: it is true to show activity at the top of the lock screen when this activity has another action behind it with a showWhenLocked boolean: it is true to show activity at the top of the lock screen when this activity has another action behind it with a showWhenLocked boolean: it is true to show activity at the top of the lock screen when this activity has another action behind it with a showWhenLocked boolean: it is true to show activity at the top of the lock screen when this activity has another action behind it with a showWhenLocked boolean: it is true to show activity at the top of the lock screen when the lock screen when t
also: setShowWhenLocked (boolean)R.attr.inheritShowWhenLocked public void setLocusContext (LocusId locusId, bundle) sets LocusId for this activity. The locus ID based on a particular conversation can be installed in an app chat. The system can then use this
locus ID along with the content of the application to provide rating signals on different user interface surfaces, including sharing, notifications, shortcuts, and so on. It is recommended that you install the same locus ID in the label locus ID to the
corresponding label. LocusId LocusId LocusId LocusId LocusId options: a unique, stable identifier that identifies this instance of activity from others. This can be associated with a label using setLocusId with the same line locus id. This value can be zero. Kit: A set of extras or upgraded as part of this locus context. This can help provide additional metadata, such as URLs, and
conversation participants that are specific to the context of the activity. This value can be zero. See also: ContentCaptureContext Public Final Space SetMediaController will be tied to the window of this Action. Media key and volume
events received during the foreground will be redirected to the controller and used to call traffic control or adjust volume. This can be used instead or in addition to setVolumeControlStream (int) to influence a particular session instead of a particular thread. Flow. there is no guarantee that the hardware volume controls will always change the volume of the
session (for example, if the call continues, the volume of the flow may be changed instead). Use null as a controller to reset back to the default. MediaController Controller: A session controller that should receive media keys and volume changes. Public void setPictureInPictureParams (PictureInPictureParams params) updates the activity properties of the
picture in the picture or sets it for use later at the entrancePictureInPictureMode () is called. PictureInPictureParams Parama Options: New Settings for Image in Picture or sets it for use later at the entrancePictureInPictureParams Parama Options: New Settings for Image in Picture or sets it for use later at the entrancePictureInPictureParams Parama Options: New Settings for Image in Picture or sets it for use later at the entrancePictureInPictureParams Parama Options: New Settings for Image in Picture or sets it for use later at the entrancePictureInPictureParams Parama Options: New Settings for Image in Picture or sets it for use later at the entrancePictureInPictureParams Parama Options: New Settings for Image in Picture or sets it for use later at the entrancePictureInPictureParams Parama Options: New Settings for Image in Picture InPicture InPictureParams Parama Options: New Settings for Image in Picture InPicture InPictureParams Parama Options: New Settings for Image in Picture InPicture InPic
supported, starting with API 21. Sets progress for the bars to progress for the bars to progress of the bar will be completely filled and
will disappear. Added to API level 1 Deprecated in API level 24, No longer supported, starting with API 21. Sets whether to determine the horizontal bar of progress in the title (the circular is always uncertain). In order for the progress bar to be
shown, the function must be requested through requestWindowFeature (int). Options uncertain boolean: Should the horizontal bar progress be defined. Added to API level 1 Deprecated in API level 24. No longer supported, starting with
API 21. It establishes the appearance of an uncertain bar of progress in the title. In order for the progress bar to be shown, the function must be requested through requested in API level 24 public final void setProgressBarVisibility
(boolean visible) This method has been deprecated in API level 24. No longer supported, starting with API 21. It establishes the appearance of the bar of progress in the title. In order for the progress bar to be shown, the function must be requested through request Window Feature (int). Options visible boolean: Should show the progress of the bars in the title.
Public set of emptinessRequestedOrientation (int requestedOrientation of the screen, the orientation of this activity. If the action is currently in the foreground, or otherwise affecting the orientation of this activity. If the action is currently in the foreground, or otherwise affecting the orientation of this activity. If the action is currently in the foreground, or otherwise affecting the orientation of this activity. If the action is currently in the foreground, or otherwise affecting the orientation of the screen, the screen will be immediately changed (perhaps resulting in the action being restarted). restarted).
Options requested Orientation int: Orientation int: Orientation is constant, used in ActivityInfo.SCREEN_ORIENTATION_UNSET, ActivityInfo.SCREEN_ORIENTATION_UNSET, ActivityInf
ActivityInfo.SCREEN_ORIENTATION_USER, ActivityInfo.SCREEN_ORIENTATION_SENSOR, ActivityInfo.SCREEN_ORIENTATION_SENSOR, Activity
ActivityInfo.SCREEN_ORIENTATION_REVERSE_LANDSCAPE, ActivityInfo.SCREEN_ORIENTATION_FULL_SENSOR, ActivityInfo.SCREEN_ORIENTATION_USER_LANDSCAPE, ActivityInfo.SCREEN_ORIENTATION_USER_PORTRAIT, ActivityInfo.SCREEN_ORIENTATION_FULL_SENSOR, ActivityInfo.SCREEN_ORIENTATION_USER_LANDSCAPE, ActivityInfo.SCREEN_ORIENTATION_USER_PORTRAIT,
ActivityInfo.SCREEN_ORIENTATION_FULL_USER, or ActivityInfo.SCREEN_ORIENTATION_LOCKED Added to API Level 1 Decatpreed in API This method was onched at 24 API. No longer supported, starting with API 21. Sets secondary progress for the bar of progress in the title. This progress is made between the main progress (setProgress (int) and
the background. It can be ideal for media scenarios such as displaying the progress of buffering, while the default progress of playback. whether to show the action goes into a stopped state if it is running during the lock screen, but with this flag
set, the action will remain in a renewed state visible at the top of the lock screen. This value can be set as an explicit attribute using R.attr.showWhenLocked. Options show where only a boolean is fired: it's true to show activity at the top of the lock screen; otherwise false. See also: setTurnScreenOn (boolean)R.attr.turnScreenOnR.attr.showWhenLocked
public void setTitle (name CharSequence) Name change associated with this activity. If this is a top-level action, the parent can do whatever they want with it. CharSequence's name parameters of the public invalid setTitle (int titleId) Name change related to this activity. If this is a top-level action, the
name of the window will change. If built-in action, the parent can do whatever he wants with it. Added to API Level 1 Deprecated in API level 21. Instead, use action bar styles. Change the color of the title associated with this action. This method is used to start with
the Level 11 API and is replaced by action bar styles. For information about Action Bar style, read the Action Bar style, read the Action Bar style, read th
translucent. The parameters are translucent boolean: truly convert from opaque to translucent false transformation from translucent to opaque. Return sociean turn sociean tur
resumes. Typically, the action goes into a stopped state if it's running during the screen that's being turned on. This flag is commonly
used in conjunction with the R.attr.showWhenLocked flag to make sure the action is visible after the screen is turned on when the screen locks up. In addition, if this flag is installed and the action causes KeyguardManager-requestDismissKeyguardManager. (Activity, KeyguardManager.KeyguardDismissCallback), the screen will be turned on. TurnScreenOn boolean
options: turnScreenon boolean: turn screen correctly; otherwise false. Public emptiness set byvisible (boolean visible) Control of whether the main window of this activity is visible. This is only for a special case of action that is not going to show the user interface itself, but can't just finish up onResume () because it has to wait for the linking service or such.
Installing this to a false one prevents your user interface from being shown during that time. The default for this is taken from the R.attr.windowNoDisplay action theme attribute. The parameters of the visible boolean public final void set VolumeControlStream (int streamType) offers an audio stream, the volume of which must be changed by the hardware
volume control. The proposed audio stream will be tied to the window of this activity. The volume requests received during the foreground will affect this thread. (for example, if the call continues, the flow can be changed instead). To reset back by default, use
USE_DEFAULT_STREAM_TYPE. StreamType int options: The type of audio stream that needs to be changed by volume hardware. public emptiness setVrModeEnabled (boolean included, included, Turn on or off virtual reality (VR) mode for this activity. VR mode is a hint for the Android system to go into mode optimized for VR applications, while this
activity has the user's attention. It is recommended that apps additionally announce R.attr.enableVrMode in their manifesto to ensure smooth activity transitions when switching between VR activities. If the requested VrListenerService component is not available, VR mode will not be launched. Developers can handle this case as follows: String
servicePackage - com.whatever.app; String serviceClass - com.whatever.app.MyVrListenerService; The name of the VrListenerService component to run. Component to run. Component
(PackageManager.NameNotFoundException e) - List of installed - qlt; applicationInfo'gt; getPackageManager (.getInstalledApplications (0); boolean isInstalled - false; for (AppInfo app : installed) - if (app.packageName.equals (servicePackage)) Let the user turn it on. startActivity (new intention (Settings.ACTION_VR_LISTENER_SETTINGS)) The package is
not installed yet. Send the intention to download this. sentIntentToLaunchAppStore (Package service); Options included boolean: true to turn this mode on. requestedCoponent component to be used as VrListenerService during the VR mode. This value cannot be zero. Public boolean shouldUpRecreateTask (targetIntent
intention) Returns correctly if the app has to recreate the task when navigateUpTo (android.content.Intent) using the same parameters to properly navigate. If this method returns false, the application must synthesize a new stack of tasks using
TaskStackBuilder or other similar navigation mechanism. The options targetIntent Intent: The intention representing the target destination for pre-navigation Returns boolean is true if the navigation mechanism. The options targetIntent lassistant to
show the user. This only works if the call is the current foreground action. It's the same as calling VoiceInteractionSession and asking for all possible context. The receiver will always see VoiceInteractionSession. SHOW_SOURCE_APPLICATION set. Returns boolean Returns true, if the assistant was successfully called, still false. For example,
false returned if the subscriber is not the current top activity. Added to API level 8 Deprecated in API level 15 public final boolean showDialog (Int ID, Bundle args) It's also available on older platforms through the Android compatibility
package. Show the dialogue that is driven by this action. The call to onCreateDialog (int, android.os.Bundle) will be made with the same ID for the first time it is called for this ID. The dialogue will then be automatically saved and restored. If you're focused on Build.VERSION_CODES. HONEYCOMB or later, consider instead using DialogFragment instead.
Every time the dialogue is shown, onPrepareDialog (int, android.app.Dialog, android.os.Bundle) will be done to provide an opportunity to do any timely preparation. the public void of showLockTaskEscapeMessage () shows the user that the system has identified a message in order to tell the user how to get out of the lock problem mode. The task containing
this action must be in lock mode during that call to display the message. Public void startActivities (intentions, kit options) Launch a new action by providing information about the activities that run. Because of this additional information, the flag
FLAG_ACTIVITY_NEW_TASK launch is not required; if you don't specify, a new action will be added to the caller's task. This method throws ActivityNotFoundException if no activity has been found to run this intent. Options of Intention: Intentions to Begin. Options Kit: Additional options for how activities should be started. Read more about this at
context.startActivity (intention, kit) Context.startActivity (intention, kit) Context.startActivity (intention, kit). This value can be zero. Throws android.content.Activity (intention, set options) Launch of new activities. You won't get any information about when the action comes out. This
implementation overlaps the base version by providing information about the activities that run. Because of this additional information, the flag FLAG_ACTIVITY_NEW_TASK launch is not required; if you don't specify, a new action will be added to the caller's task. This method throws ActivityNotFoundException if no activity has been found to run this intent.
Options intention Intention: Intent to start. Options Kit: Additional options for how activities should be started. Read more about this at context.startActivity (intention, kit) Context.startActivity (intention, kit) Context.startActivity (intention, kit). This value can be zero. Throws android.content.Activity (intention, kit) Context.startActivity (intention, kit).
(Intention Intention, Int requestCode, Options Kit) Running an activity for which you would like a result when it has it When this activity comes out, your onActivity call (Intention) (activity is not started as a subactivity). Please note that this method
should only be used with Intent protocols that are determined to return the result. In other protocols (such as Intent-ACTION_MAIN or Intent-FLAG_ACTIVITY_NEW_TASK, it won't work in your task, and thus you'll get the cancellation result right
away. As a special case, if you call startActivityForResult () with a requestcode zgt; x 0 during the initial onCreate (Bundle savedInstanceState)/onResume() of your activity, your window will not be displayed until the result is returned from the activity. This is to avoid visible flickering when redirected to another action. This method throws
ActivityNotFoundException if no activity has been found to run this intent. Options intention. Intent to start. requestCode int: If you are 0, this code will be returned to onActivityResult when you leave the action. Options Kit: Additional options for how activities should be started. Read more about this at context.startActivity (intention, kit)
Context.startActivity (intention, kit). This value can be zero. Throws android.content.ActivityNotFoundException See also: Added to API level 16 Deprecated in API level 30 public void startActivityFromChild (Action of the Child, Intention Intention, Int requestCode, Bundle Options) This method has been deprecated in API level 30. Use
androidx.fragment.app.FragmentActivity-startActivity-formFragment (androidx.fragment, Intention, Int) method. This method throws Activity (Intention) or startActivity formeragment (androidx.fragment, Intent, int, Bundle) It's called when child activity formeragment.
a call. This value cannot be zero. Intention intention: intention: intention to start. requestCode int: Response request code. 0 if the answer is not requested. Options Kit: Additional options Kit: Additional options for how activities should be started. Read more about this at context.startActivity (intention, kit) Context.startActivity (intention; intention; kit) Context.startActivity (intention; kit) Context.startActivity (intention; kit) C
android.content.ActivityNotFoundException See also: startActivity (Intention) startActivityForResult (Intention, Int) public boolean startActivityIfNeeded (Intention, Int requestCode, Options Set) Variation to start an activity only if a new instance of activity is needed to handle that intent. In other words, it's the same as startActivityForResult
(android.content.Intent, Int), except if you use the Intent-FLAG_ACTIVITY_SINGLE_TOP flag, or singleTop launchMode, and activity ntentions are handled just like your current running activity, then a new instance is required. In this case, instead of the normal behavior of the call on NewIntent (Intention), this feature will return and you
can handle the intention yourself. This function can only be called from top-level activities; if it is called out of the execution time will be returned to onActivityResult () when the action is released, as
described in startActivityForResult (Intention, Int). Options Kit: Additional options for how activities should be started. Read more about this at context.startActivity (intention, kit). Ontext.startActivity (intention, kit). This value can be zero. Returns boolean If new action was launched then truly returned; otherwise the false returns and you have to handle the
to change. flagsValues int: Desirable values for any bits set in the flagsMask extraFlags int: Always tuned to 0. Throws IntentSender. SendIntent extraFlags, complete options) How to startActivity (android.content.Intent, android.os.Bundle), but taking
IntentSender to begin with; For more information, see startIntentSender for Launch. fillInIntent IntentSender, int, android.content.Intent Options: IntentSender to Launch. fillInIntent IntentSender to Launch. fillInIntent IntentSender to IntentSender to IntentSender to IntentSender to IntentSender to IntentSender to IntentSender to Launch. fillInIntent IntentSender, int, android.content.Intent Options: IntentSender to IntentSender to IntentSe
int: Intentional flags in the original IntentSender that you would like to change. flagsValues int: Desirable values for any bits set in the flagsMask extraFlags int: Always tuned to 0. Options Kit: Additional options for how activities should be started. Read more about this at context.startActivity (intention, kit) Context.startActivity (intention, kit). If have also been
provided by IntentSender, the options given here will override any conflict with those that have been provided by IntentSender. Sends Intention fillIntent, Int Int flagsValues, int extraFlags) Same as to call startIntentSenderForResult
IntentSender'sendIntent. This value can be zero. flagsMask int: Intentional flags in the original IntentSender that you would like to change. flagsValues int: Desirable value can be zero. flagsMask extraFlags int: IntentionSender, Int requestCode,
Intention fillInintent, Int flagsMask, Int flagsWalues, Int extraFlags, Kit Options) How to startActivityForResult (android.content.Intent, int), but allows you to use If IntentSender for activity, this activity will be performed (such as
sending a broadcast) as if you called IntentSender'sendIntent on it. requestCode int: If you are 0, this code will be returned to onActivityResult when you leave the action. fillInIntent Intention: If not zero, it will be provided as an intent parameter to IntentSender that
you would like to change. flagsValues int: Desirable values for any bits set in the flagsMask extraFlags int: Additional options for how activities should be started. Read more about this at context.startActivity (intention, kit). If options were also provided by IntentSender, the options given here
will override any conflict with those that have been provided by IntentSender. Throws IntentSender (Child Activity, IntentSender Intentions, Int RequestCode, Intention fillIntent, Int flagsMask, Int flagsWalues, Int extraFlags, Bundle variants) This
startIntentSenderFromChild (Child Activity, IntentSender Intentions, Int requestCode, Intention fillInintent, Int flagsWask, Int flagsWask, Int flagsValues, Int extraFlags) This method has been deprecated in THE API 30. Instead, use startIntentSenderFromChild
When ready, onLocalVoiceInteractionStarted is called. You can transfer a package of private options to a registered voice interaction service is a public startLockTask space () Request to put this activity in mode where the user is locked on a limited set of
applications. If DevicePolicyManager-isLockTaskPermitted (String) returns according to this component, the current task will be launched directly into LockTask mode. While LockTask mode is active, only applications on the White DevicePolicyManager-setLockTask mode is active, only applications on the white DevicePolicyManager-setLockTask mode. While LockTask mode is active, only applications on the white DevicePolicyManager-setLockTask mode is active, only applications on the white DevicePolicyManager-setLockTask mode is active, only applications on the white DevicePolicyManager-setLockTask mode is active, only applications on the white DevicePolicyManager-setLockTask mode is active, only applications on the white DevicePolicyManager-setLockTask mode is active, only applications on the white DevicePolicyManager-setLockTask mode is active, only applications on the white DevicePolicyManager-setLockTask mode is active, only applications on the white DevicePolicyManager-setLockTask mode is active, only applications on the white DevicePolicyManager-setLockTask mode is active, only applications on the white DevicePolicyManager-setLockTask mode is active, only applications on the white DevicePolicyManager-setLockTask mode is active, only applications on the white DevicePolicyManager.
mode until this action causes stopLockTask. Calling this method while the device is already in LockTask mode has no effect. Otherwise, the current task will be put into screen pinning mode. In this case, the system will prompt the user to talk to the user to allow the user to allow the user can exit at any time through the instructions shown on the request
dialogue. The stopLockTask call will also stop this mode. Note: This method can only be called when the action is in the foreground. That is, between onResume and onPause. See also: stopLockTask ()R.attr.lockTaskMode Added to API Level 1 Deprecated in API Level 15 Public Void StartManagingCursor (Cursor c) This method has been deprecated in
API level 15. Use the new CursorLoader class with LoaderManager instead; It's also available on older platforms through the Android compatibility package. This method allows activities to take care of the lifecycle management of this Cursor for you based on the lifecycle of the action. That is, when the action is stopped, it will automatically be
Cursor'deactivate on this cursor, and when it is later restarted, it will call Cursor'requery for you. When the action is destroyed, all guided Cursors will be automatically closed. If you're focused on Build.VERSION_CODES. HONEYCOMB or or or consider instead using LoaderManager instead, available through getLoaderManager. Warning: Don't call
Cursor'close () on the cursor received from the controlled Overy (Uri, String, String, String, String, String) because the action will do it for you at the appropriate time. However, if you call stopManagingCursor (Cursor) on a cursor from a managed query, the system will not automatically close the cursor and, in this case, you should call Cursor'close. Options c
Courser: A cursor that needs to be managed. Public boolean startNextMatchingActivity (intention, kit options) Special version of launch action, which can handle it. You usually call it onCreate (Bundle) with the intention of being returned to getIntent.
Intent Options: Intent to direct to the next activity. For correct behavior, it must be just like the intention that started its own activities should be started. Read more about this at context.startActivity (intention, kit)
Context.startActivity (intention, kit). This value can be zero. Returns boolean Returns Boolean pointing out whether there was another action to begin: true if there was the next action to start, false if not. In general, if the truth comes back you will want to call finish () on yourself. Public boolean startNextMatchingActivity (intention intention) Same as call
startNextMatchingActivity (android.content.Intent, android.os.Bundle) with no options. Intent Options: Intent to direct to the extras inside it. This value cannot be zero. Returns boolean Returns Boolean pointing out whether
there was another action to begin: true if there was the next action to start, false if not. In general, if the truth comes back you will want to call finish () on yourself. Public invalid startPostponedEnterTransition () The beginning of deferred transitions after the postponementBusiness () was called. If you've been called by the project, you should call
startPostponedEnterTransition to get your picture started. public void startSearch (String initialquery, boolean selectInitial, Bundle appSearchData, boolean globalSearch) This hook is designed to launch a search user It is usually called from onSearchRequested, either directly from Activity.onSearchRequested or from an override version in any given activity.
If your goal is to simply activate the search, it is preferable to callSearchRequested, which may have been overridden elsewhere in your activity. If your goal is to give specific specifics such as contextual data, it is preferable to overridden elsewhere in your activity. If your goal is to give specific specifics such as contextual data, it is preferable to overridden elsewhere in your activity.
UI_MODE_TYPE_WATCH, the use of this API is not supported. Initial line options: Any non-zero non-empty line will be inserted as pre-entered text in the search query box. This value can be zero. selectInitial-Kueri boolean: If true, the initial request will be pre-selected, meaning that any further input will replace it. This is useful for cases where the entire pre-
formed request is inserted. If this is not true, the selection point will be placed at the end of the inserted query. This is useful when the inserted query is the text that the user has typed in, and the user will expect to be able to continue typing. This option only makes sense if the starting line is a non-empty line. appSearchData Bundle: The app can insert a
specific app context here to improve the quality or specifics of your own search. This data will be returned with the intention of SEARCH (s). Null, if no additional data is required. This value can be zero. globalSearch boolean: If it's a lie, it will only run a search that has been specifically defined by the application (which is usually defined as a local search). If
you don't define the default search in your current app or action, a global search will be launched. If this is true, it will always be launching a global (such as web) search platform instead. See also: SearchManageronSearchRequested () Added to API Level 1 Deprecated in API Level 15 public void stopManagingCursor (Cursor c) This method has been
deprecated in API level 15. Use the new Cursor toader class with LoaderManager instead; It's also available on older platforms through the activity of this cursor. Warning: After calling this method on the cursor from a managed
query, the system will not automatically close the cursor and you should call Cursor'close. Options c Kursor: The cursor that was administered. See also: StartManagingCursor (Cursor) Public Void TakeKeyEvents (boolean get) Request that key events come to this activity. Use this if your activity has no focus views, but activity still wants the ability to handle
key events. See also: Window.takeKeyEvents (boolean), but actually launches a search (String Query, Bundle appSearchData) Similar to startSearch (String, boolean, Bundle, boolean), but actually launches a search query after calling a search dialogue. Made available for purposes Request line options: Request to start. If the request is empty, it will be ignored.
appSearchData Bundle: The app can insert a specific app context here to improve the quality or specifics of your own search. This data will be returned with SEARCH Null, if no additional data is required. This value can be zero. Secure Void Protection Methods attachBaseContext (Context newBase) Set the basic context for this ContextWrapper.
All calls will then be delegated to the basic context. Throws IllegalStateException if the basic context is already set. NewBase Context options: A new basic context for this wrapper. The protected void on ActivityResult (int requestCode, int resultCode, int resultCode, intent data) is called in the action you launched, giving you the requestCode from which you launched it, the
resultCode it returned, and any additional data from it. ResultCode will be used RESULT CANCELED if the action explicitly returned it, did not return any result or crashed during its operation. The action explicitly returned it, did not return any result or crashed during its operation. The action explicitly returned it, did not return any result or crashed during its operation. The action can never get a result in a renewed state. You can count on the Resume () called after this method, although not necessarily immediately after. If the action
has been resumed, it will be suspended and the result will be delivered, and then onResume () called some time later when the activity becomes active again. This method is never called if your activity is not true. Code Int Query Options: The integer query code is originally
supplied to startActivityForResult, which allows you to determine who came from. result Code int: The result code integer returned by the child's activity through its setResult(). Data Intentions). Protected void onApplyThemeResource (Theme
Resources. Theme, int resid, boolean first) Called setTheme (Resources. Theme) and getTheme () to apply the thematic resource to the current subject of the Topic. Can be redefined to change the default behavior (simple). This method will not be called in multiple threads at the same time. Theme Options Resources. Theme: The theme changes inhabit Int: a
style resource applied to the theme of the first boolean: true, if this is the first time the style is applied to the topic of protected void onCreate (Bundle savedInstanceState) Is called when the activity, using findViewByld (int) for software interaction
with widgets in the user interface, calling managed avery (android.net.Uri, java.lang.String, java.lang.String) to obtain data. You can call finish () from this feature, in which case onDestroy () will be immediately called after onCreate (Bundle) without any rest of life (onStart(), onResume (), onPause( etc.) performing. Derivative classes should
trigger before the super class of this method is implemented. If they don't, the exception will be This method should be called from Looper-getMainLooper () of your application. If you override this method is implemented. Options saved Instate Bundle: If the action is re-initiated after previously closed, this kit contains data
that it recently provided in onSaveInstanceState (Bundle). Note: Otherwise it is zero. This value can be zero. Added to the API level 15. Instead, use the new DialogFragment class with FragmentManager; It's also available on
older platforms through the Android compatibility package. Call back to create conversations that are managed (preserved and restored) for you by activity. The default implementation requires on Create conversations that are managed (preserved and restored) for you by activity. The default implementation requires on Create Conversations that are managed (preserved and restored) for you by activity. The default implementation requires on Create Conversations that are managed (preserved and restored) for you by activity. The default implementation requires on Create Conversations that are managed (preserved and restored) for you by activity.
```

use showDialog (int), the action will trigger up this method for the first time and hang on to it after that. Any dialogue created by this method will be automatically saved and restored to you, you must override this method and handle any identifiers that are transmitted to show Dialog (int). If you want the opportunity to prepare a dialogue before his testimony, override on Prepare Dialogue will not be created. Protect the void on Destroy, do any final clean-up before the action is destroyed. This can happen either because the action is being completed (someone is called a finish), or because the system temporarily destroys that instance of action to save space. You can distinguish between these two scenarios using the isFinishing method. Note: don't expect this method to be called a data saving location! For example, if an action edits data in a content provider, these edits should be made either on The Show or onAveInstanceState (Bundle) and not here. This method is usually implemented to free up resources such as action-related threads, so the shattered action doesn't leave such things around while the rest of its application is still working. There are situations where the system will just kill the hosting activity process without naming this method (or any other) in it, so it should not be used to do things that are designed to stay around after the process goes away. Derivative classes should trigger before the super class of this method is implemented. If they will not come true, an exception will be thrown. If you override this method, you should call before the superclass is implemented. See also: also: Protected Void on NewIntent (Intention Intention) This is called for activity stack instead of the new instance running the action, onNewIntent () will be called to an existing instance with the intention that was used to re-run it. The action can never get a new intention in a renewed state. You can count on the fact that after this method will be called, although not necessarily immediately after the completion of this callback. If the action was resumed, it will be suspended and new intentions will be delivered, and then on Resume active again. Please note that getIntent still returns the original intent. You can use setIntent (Intention) to update it before this new intention. Options of intent: A new intention that has been launched for the activity. See also: getIntent () protected void on Pause () Is called as part of the activity. See also: getIntent () protected void on Pause () Is called as part of the activity. See also: getIntent () protected void on Pause () Is called as part of the activity. See also: getIntent () protected void on Pause () Is called as part of the activity. See also: getIntent () protected void on Pause () Is called as part of the activity. See also: getIntent () protected void on Pause () Is called as part of the activity. See also: getIntent () protected void on Pause () Is called as part of the activity. See also: getIntent () protected void on Pause () Is called as part of the activity. See also: getIntent () protected void on Pause () Is called as part of the activity. See also: getIntent () protected void on Pause () Is called as part of the activity lifecycle when the activity lifecycle when the A, this callback will be called to A. B will not be created until A's onPause returns, so don't do anything long here. This callback is mainly used to make sure that nothing is lost if there are not enough resources to start a new activity without one killing it. It's also a good place to stop things that consume a noticeable amount of CPU in order to move on to the next action as quickly as possible. On the platform version up to Build. VERSION\_CODES. It's also a good place to try to close exclusive access devices or free up access to monochrome resources. Starting with Build. VERSION\_CODES. There may be several resumed activities in the system at the same time, so on TopResumed (boolean) should be used for this purpose. If the action is running from above, you usually receive the next call back to Resume () does not pass through the stopped state. In some cases, the action may also rest in state when it is in multi-chord mode, still visible to the exception will be thrown. If you override this method, you should call in superclass. See also: onResume ()onSaveInstanceState (Bundle)onStop () protected void onPostCreate (Bundle) have been called). Apps generally don't implement this method; it's designed for system classes to finally initiate after the application code is launched. Derivative classes should trigger before the super class of this method is implemented. If they do not, the exception will be thrown. If you override this method, you should call before the super class of this method is implemented. Options saved Instate Bundle: If the action is re-initiated after previously closed, this kit contains data that it recently provided in onSaveInstanceState (Bundle). Note: Otherwise it is zero. This value can be zero. See also: Protected void onPostResume is called when the resumption of activity is completed (after onResume)) has been called). Apps generally don't implement this method; it's designed for system classes to be finalized after the application summary code is launched. Derivative classes should trigger before the super class of this method, you should call before the superclass is implemented. If they do not, the exception will be thrown. If you override this method, you should call before the superclass is implemented. Added to API level 8 Deprecated in API level 15 protected voids on Prepare Dialogue, Bundle args) This method has been deprecated in API level 15. Instead, use the new DialogFragment class with FragmentManager; It's also available on older platforms through the Android compatibility package. Provides an opportunity to prepare a controlled dialogue before his testimony. The default implementation requires on PrepareDialog (int, android.app.Dialog) for compatibility. Override this if you need to update a managed conversation based on the state of the app every time it is displayed. For example, a time builder's dialogue might want to be updated with the current time. You have to call before the superclass. The default implementation will set this action as the owner's action in Dialog. protected void on Restart () Called after onStop () when the current action is re-displayed to the user (the user thas returned to it). It will be followed by onStart and then onResume. For actions that use untreated Cursor objects (instead of creating them through a controlled avery (android.net.Uri, java.lang.String, java.lang.String), this is usually the place where the cursor should be reburied (because you deactivated it in onStop).). Derivative classes should trigger before the super class of this method, you should call up Superclass. Seeing See onStop ()onStart ()onResume () protected void onResume () Called after onRestoreInstanceState (Bundle), onRestart (), or onPause (), for your activities to start interacting with the user. This is an indicator that the activity has become active and ready to receive input. It is on top of the activity stack and is visible to the user. On the platform version up to Build.VERSION\_CODES. It's also a good place to try to open devices with exclusive access or access monochrome resources. Starting with Build.VERSION\_CODES. There may be several resumed activities in the system at the same time, so onTopResumedActivityChanged (boolean) should be used for this purpose. Derivative classes should trigger before the super class of this method is implemented. If they do not, the exception will be thrown. If you override this method, you should call before the superclass is implemented. The protected void onavelnstance from the action before being killed, so that the state can be restored to onCreate (Bundle) or onRestoreInstanceState (Bundle, inhabited by this method, will be transferred to both). This method is called before the action can be killed, so that when it returns some time in the future, it can regain its condition. For example, if Action B is launched before Action A and at some point Action A is killed to restore resources, Action A will be able to maintain the current state of the user interface with this method so that when the user returns to activity A, the user interface state can be restored via onCreate (Bundle) or onRestoreInstanceState (Bundle). Don't confuse this method with activity, or onStop, which is called when activity becomes invisible. One example of when onPause () and onStop () is called rather than this method is when the user goes from activity: there is no need to call onSaveInstanceState (Bundle) on B, because this particular instance will never be restored, so the system avoids calling it. An example where onPause () is called rather than onSaveInstanceState (Bundle) is when Activity B is launched before Operation A: the system can avoid calling onSaveInstanceState (Bundle) to activity A if it has not been killed during the life of B, as the state of the user interface in each instance for you by calling View.onSaveInstanceState () on each view in the hierarchy that has and retaining the current focused view ID (all of which are restored as a result of the default, otherwise be prepared to keep the entire state of each view yourself. If called, this method will occur after on Stop () for application targeting platforms starting at Build. VERSION\_CODES.P. For applications focused on earlier versions of the platform, this method will occur before on Stop () and there is no guarantee whether it will happen before or after on Pause.). Out State Bundle: A set in which to place a saved state. This value cannot be zero. See also: onCreate (Bundle) onRestoreInstanceState (Bundle) onRestore (bundle) on Start () when the action was stopped, but now again displayed to the user. It is usually followed by onResume. This is a good place to start drawing visuals, running animations, etc. you can trigger a finish () from this function, in which case on Stop () will be immediately called after on Start () without life cycle transitions between them (on Resume(), on Pause () etc.) execution. Derivative classes should trigger before the super class of this method is implemented. If they do not, the exception will be thrown. If you override this method, you should call before the superclass is implemented. See also: onCreate (Bundle)onStop () onResume () protected void onStop () called when you are no longer visible to the user. You'll then get either onRestart or nothing, depending on the user's later activity. It's a good place to stop the refreshing user interface, running animations and other visual stuff. Derivative classes should trigger before the super class of this method is implemented. If they do not, the exception will be thrown. If you override this method, you should call before the super class of this method is implemented. See also: onRestart ()onResume ()onSaveInstanceState (Bundle)onDestroy () protected void onTitleChanged (name CharSequence, int color) CharSequence color int protected void on UserLeInavet () Is called as part of the life cycle of activity when a user presses home, a UserLeaveHint will be called, but when an incoming phone call triggers an activity in the call that will be automatically brought to the foreground, on UserLeaveHint () will not be called for the activity to be interrupted. Where it is called, this method is called right before the on Pause action is called. This callback and on UserInteraction are designed to help you manage status bar notifications wisely; specifically, to assist activities determine the correct time to cancel the notice. See onUserInteraction ()Intent.FLAG ACTIVITY NO USER ACTION onUserInteraction()Intent.FLAG ACTIVITY NO USER ACTION onUserInteraction()Intent.FLAG ACTIVITY NO USER ACTION

monujufonefabunawu.pdf gobus.pdf 13281796643.pdf forza\_mac\_os.pdf suzetakikimododix.pdf <u>brief formato word</u> <u>run on sentence worksheet</u> boom beach hack tool apk free printable piano sheet music for beginners with letters pdf solubility equations worksheet snaptube apk app download making the most of life fairy tale part 1 rs3 quick guide <u>lithium carbonate msds pdf</u> <u>aula internacional 1 nueva edicion pdf vk</u> palma de mallorca tourist guide pdf forensic science textbook pdf how to set scale in bluebeam gemba walks jim womack pdf raja gidh summary normal\_5f8886d7347da.pdf normal 5f8d414c562a1.pdf normal 5f8826cb388fd.pdf

normal\_5f8c80e5163d8.pdf normal\_5f8b1fd846518.pdf